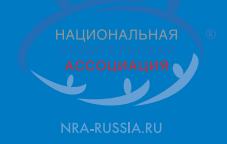

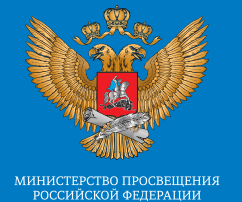

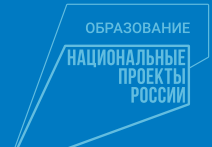

# **Инфографические материалы по истории семьи и рода** «СЕКРЕТЫ ДЕДА РОДОВЕДА»

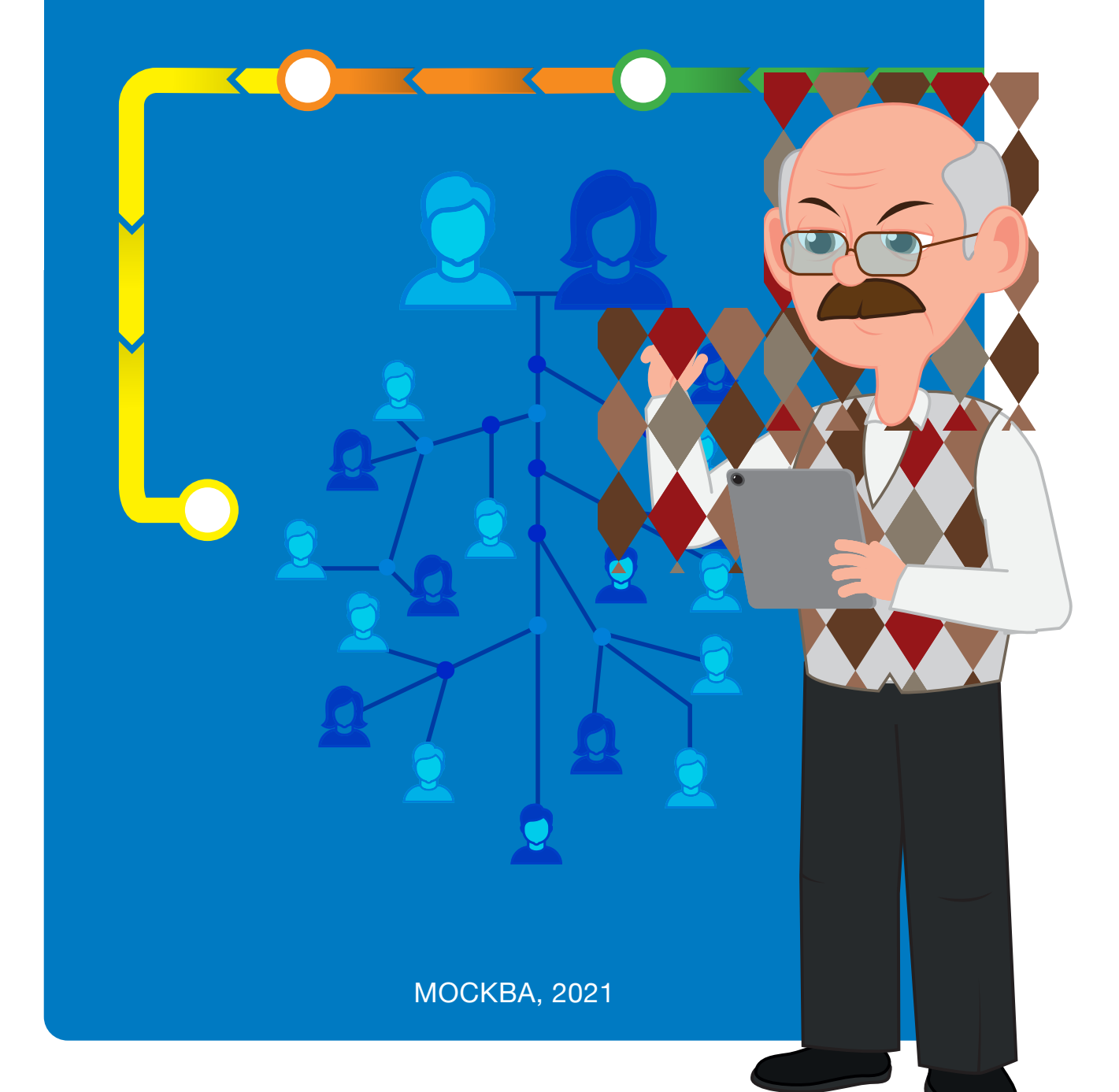

I

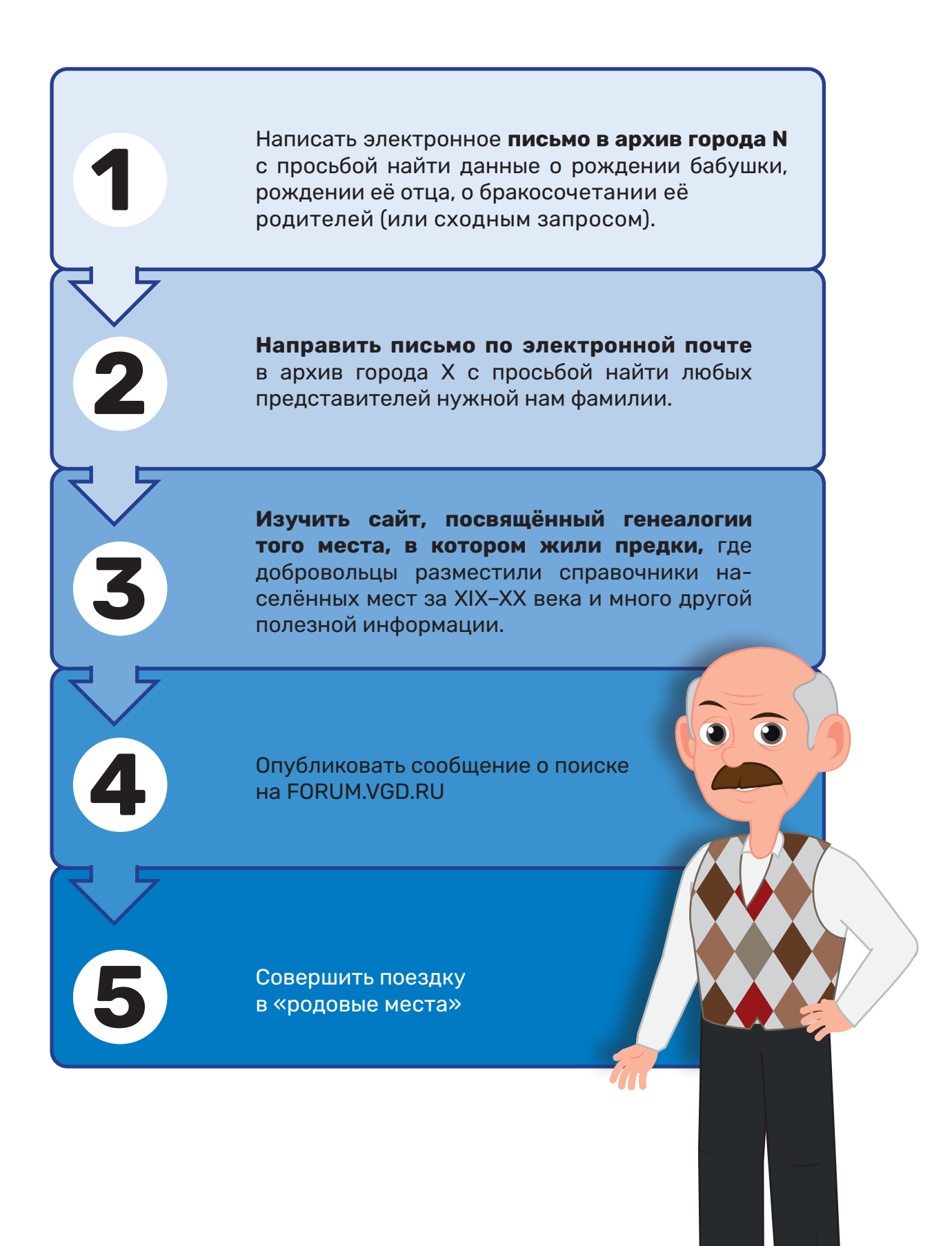

#### **Светлана Агапова**

*(Тольятти)*

Подготовьтесь к поездке заранее и очень основательно:

— закачайте все материалы по поиску на гаджет;

**3**

— распечатайте бумажные копии;

**2**

Перед поездкой наложите старые карты на современную Google-карту.

> При просмотре метрических книг не ограничивайтесь одним годом. Просматривайте всё сплошь: и рождения, и смерти, и бракосочетания.

**? 4**

**5**

**7**

**1 !**

II

Не стесняйтесь быть неправильно понятым, не бойтесь осуждения чужих людей. Я трижды приходила к одной и той же женщине, стучала в калитку, звала её, и награда не заставила себя ждать – я узнала, кем приходились бабушке «однофамильцы» на соседней улице, а также получила контакты ещё одного «знатока» всей родни.

Правильно брать интервью – это важный навык.

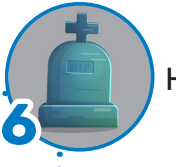

Не бойтесь кладбищ!

Обязательно загляните в местную библиотеку. В читальном зале вы найдёте все издания краеведов и местные газеты.

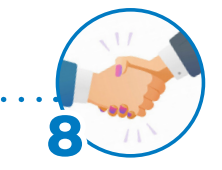

Будьте вежливы и тактичны с работниками районных архивов. В моём случае человеческий подход привёл к тому, что мне ещё долго после окончания отпуска высылали на WhatsApp фотографии найденных метрик, и я общалась с архивистами непосредственно в этом мессенджере.

Визуально своё исследование я оформила в «Карту поисков». Посмотреть её можно в Instagram по хештегу #Чистоклетовы.

Найденные сокровища не стоит прятать в шкафах и папках компьютера ими обязательно нужно делиться. Можно написать книгу рода, завести фамильный блог или даже сайт. Или организовать фамильную выставку-встречу.

«В центральном парке села Успенского Краснодарского края летом 2017 года собрались несколько десятков потомков двух родных братьев Черкасских, поселившихся здесь около 150 лет назад. На фамильную выставку-встречу люди приехали из разных регионов страны и из ближнего зарубежья. Самые дальние из собравшихся родственников имеют общего предка аж в восьмом колене! Новые знакомства, общение, живая музыка и повествование об истории и легендах рода Черкасских — мне удалось провести встречу, о которой мечтают многие генеалоги».

«В родословном древе всего лишь девять поколений вглубь, но это не помешало мне загореться идеей: собрать потомков рода и устроить вечер семейной истории. Местом такой встречи может быть дом, где жили предки, зал в ресторане, помещение библиотеки, школы или музея».

**СТЕНДЫ.** Стиль и шаблоны оформления я нашла в Интернете. Присмотритесь к приложению Canva — мне хватило бесплатного пробного периода.

Брошюры. У меня получилось несколько сборников:

- копии метрических книг с упоминанием Черкасских;
- подборка материалов из газет о моём роде;
- сборный альбом с фотокопиями всех найденных фотографий рода;
- список первопоселенцев села;
- алфавитные списки всех персоналий из метрик села;
- а также альбомы и книги из музея и библиотеки с упоминанием представителей рода.

**ЭКСПОНАТЫ.** Православная икона прапрабабушки, предметы быта, одежды, украшений. Все документы были представлены в виде качественных копий. Совет: обязательно добавьте образцы творчества и рукоделия представителей рода.

**ИНФОГРАФИКА.** Интересная информация, собранная во время исследования рода. Статистика популярных имён, профессий, варианты коверканья фамилии, облако родственных и свойственных фамилий.

**ВИДЕОФОРМАТ.** Всё, что распечатывали к выставке, было собрано и в единый видеоролик. Он стал фоновым оформлением концертной части, да и всего мероприятия. Маломобильные посетители содержимое выставки смогли увидеть на экране проектора, не вставая с мест.

По выставке можно было гулять не только с фотоаппаратом, но и с маркером. Составленное мною древо потомки рода правили и дополняли прямо на мероприятии так и было задумано. Часть стендов тоже можно было «дорисовать» на месте.

Интерактив с географическими картами: на них указывали места рас селения предков и потомков. Карты за время выставки «покраснели» от проставленных магнитных меток.

В специальных альбомах посетители записывали свои отзывы и благодарности.

Представители рода составляли послание будущим потомкам.

Каждый родственник на выставке получил в подарок небольшой значок с указанием, к какому поколению Черкасских он принадлежит.

Кульминацией встречи и поистине историческим моментом стало создание общего фотоснимка всех потомков.

Можно также организовать прямой эфир в социальных сетях для тех, кто не смог присутствовать на событии лично.

Можно придумать флешмоб или предложить вместе исполнить песню или прочесть построчно стихотворение.

III

Разбираем психологические установки и расхожие утверждения, которые останавливают нас на пути к изданию книги об истории своего рода.

> 1 2 3

4

5 6 7

8 9

#### **«НЕТ, НЕ ВРЕМЯ ПИСАТЬ КНИГУ, Я ЕЩЁ МНОГОГО НЕ ЗНАЮ»**

Разве есть конечная точка узнавания истории рода?

Представьте, что все ваши записочки, фотографии и найденные документы так и останутся лежать в ящике письменного стола, **1**

а потом их просто выкинут потомки, ведь, кроме вас, в них никто

не сможет разобраться!

Поверьте, что на основе той информации, которую вы собрали к сегодняшнему дню, уже можно написать хотя бы буклет о родственнике или отдельной фамильной ветви.

### **«Я МЕЧТАЮ О КНИГЕ, НО ЭТО ЖЕ ТАК СЛОЖНО!»**

**2** Четыре основных этапа:

- написание черновика;
- редактура и корректура;
- дизайн и вёрстка (создание электронного макета);
- печать.

**3**

Можно освоить самостоятельно.

НО эффективнее выбрать одну-две сферы (например, аписать черновой текст), а остальное передать специалистам или автоматизированным сервисам.

### **«ЕЩЁ В ШКОЛЕ МНЕ ГОВОРИЛИ, ЧТО Я ПЛОХО ПИШУ. И ДЕЙСТВИТЕЛЬНО, КАКОЙ ИЗ МЕНЯ ПИСАТЕЛЬ…»**

Чего нам только не говорили в школе!

- Ведь вы не на Букеровскую премию номинируетесь, а думаете
- о том, какое наследие оставить потомкам.
- «ВРОДЕ БЫ И НАПИСАТЬ ХОЧУ, НО НЕ ЗНАЮ, ЗАЧЕМ»
- Сформулируйте ту цель, которая вдохновит именно вас.
- Идеально, если вы напишете её на бумаге.

Представьте, что вы рассматриваете книгу со своей внучкой — и тогда целью станет в лёгкой и увлекательной (или даже сказочной) форме рассказать об общих предках.

А может, ваша цель — понять себя ещё глубже?

Цель, которая часто зажигает меня, — исследование Вселенной через всегда неповторимые истории семей.

#### **4 «ОХ, ВДОХНОВЕНИЕ МЕНЯ ТАК ДАВНО НЕ ПОСЕЩАЛО, ДА И НЕКОГДА, ПОЭТОМУ ОТЛОЖУ РАБОТУ НАД РУКОПИСЬЮ ДО ЛУЧШИХ ВРЕМЁН»**

«Вдохновение приходит только во время работы» Габриэль Гарсиа Маркес, нобелевский лауреат, автор книги «Сто лет одиночества».

Планируя свой день и хотя бы 15 или 30 минут обязательно отводя созданию книги. Небольшими шагами мы сможем дойти до своей цели.

IV

### **5 «В МОЁМ РОДУ НИЧЕГО ХОРОШЕГО НЕ БЫЛО: РЕПРЕССИИ, БЕДНОСТЬ, РАЗВОДЫ (ПОДСТАВИТЬ СВОЁ)…»**

Частый стереотип о том, какими были наши родные и какими установками они жили. Каждый человек многогранен и личностная характеристика не сводится к определениям «плохой» или «хороший». Не все факты из жизни родственников доходят до нас, но делать выводы о том или ином событии, периоде, человеке только на основе рассказа одной бабушки тоже не стоит. Бабушка могла запомнить только тяжёлые эпизоды из своего детства, например, как их раскулачили и выслали из родного села на Север, после чего семья жила в нищете.

Стать исследователем, задавать вопросы, искать ответы! Правильно заданные вопросы иногда непостижимым образом притягивают к себе ответы.

#### **6 «ОХ, КАК СЛОЖНО РЕЧЬ ДЕДА РАЗОБРАТЬ, К ТОМУ ЖЕ ОН ТАКИЕ СТРАННЫЕ СЛОВА ГОВОРИЛ: «БАЛАКАТЬ», «ГОРНИЦА», «КУДЕЛЬ». ЛАДНО, ИХ УЖЕ НИКТО НЕ ЗНАЕТ, УБЕРУ И ПРОСТО ПЕРЕСКАЖУ СВОИМИ СЛОВАМИ»**

Эти непонятные слова — клад при написании книги рода, это диалектные «ключики», которые оживляют не только речь героя, но и воссоздают колорит места и времени. Действительно, ваш читатель может их не знать.

Но разве это проблема? Объясните их значение: сделайте сноску или составьте отдельный словарик в конце книги.

Ни в коем случае не убирайте такие слова из интервью или цитат!

При пересказе множество важных деталей может потеряться, а наша цель — сохранить их.

#### **«ИМЕЮ ЛИ Я ПРАВО НА СОБСТВЕННОЕ МНЕНИЕ? ДА И КНИГА-ТО О ПРЕДКАХ, А О СЕБЕ ЗАЧЕМ ПИСАТЬ?»**

**7** Помните! Книги без автора не бывает! Даже в научных родословных публикациях видна авторская позиция: в подборе и интерпретации фактов, в выборе оформления. Интересная для потомков родословная книга не может быть написана только научным языком без вкрапления художественного стиля.

Почему вы считаете, что ваша личность через 100 лет не будет интересна потомкам? Ведь вам же сейчас интересна жизнь вашего прапрадедушки, которого вы даже никогда не видели!

#### **«УРА, Я ДОПИСАЛ(А) ВЕСЬ ТЕКСТ, МОЖНО ПУБЛИКОВАТЬ!»**

**9**

**8** Пусть ваша рукопись полежит недельку-другую, а потом посмотрите на неё новым взглядом. Переписывать и редактировать черновик — это нормально.

Если вы не видите своих грамматических, пунктуационных, стилистических и иных ошибок, дайте почитать текст другому человеку (родственнику, другу, профессионалу), и он поможет посмотреть на созданное глазами читателя. Пользуйтесь программами для корректуры и редактуры («Главред», «Орфо» и подобные).

#### **«РОДОСЛОВНЫЕ КНИГИ ТАК ДОРОГО ИЗДАВАТЬ, ПОЭТОМУ БУДУ ПОКА КОПИТЬ»**

Всё зависит от вашей цели, требований и того, какую часть работы вы поручите профессионалам, а какую выполните сами.

Необязательно издавать фолианты с золотым тиснением, в кожаном переплёте. Существуют и другие возможности: фоторедакторы с готовыми шаблонами, книги, свёрстанные в Publisher и напечатанные на домашнем цветном принтере в единичном экземпляре.

## **КАК САМОСТОЯТЕЛЬНО СОЗДАТЬ СЕМЕЙНУЮ КНИГУ И МЕМУАРЫ РОДСТВЕННИКОВ?<sup>1</sup>**

Семейная книга — универсальная форма передачи семейных ценностей будущим поколениям, свод традиций и постулатов семьи, собрание мудрости, опыта, истории предков с целью сохранения фамильного наследия. Первые шаги по созданию семейной книги.

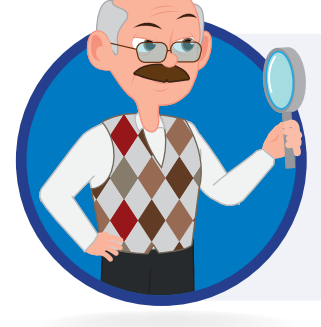

#### **1. НАЙТИ**

среди ныне живущих людей старшего поколения тех, кто хотя бы косвенно был связан с вашими прямыми родственниками. Сухие архивные данные не дадут объёмной картины и не рас-скажут, какой в реальности была жизнь тех, кто привёл вас в этот мир.

#### **2. СОЗДАЙТЕ БАЗОВЫЙ СПИСОК**

тех людей, с кем можно побеседовать для сбора информации. Не полагайтесь только на собственные силы: спросите у родных и близких, и, скорее всего, они подскажут вам интересных и важных информаторов.

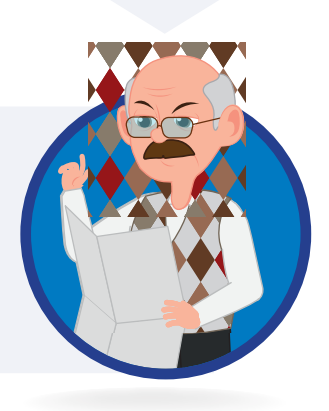

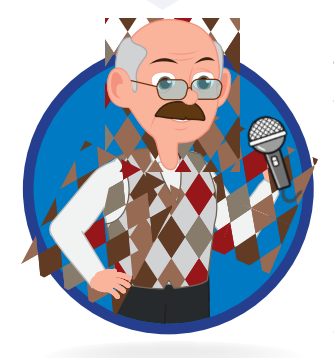

### **3. ВОЗЬМИТЕ ИНТЕРВЬЮ У РОДСТВЕННИКОВ.**

Здесь есть два пути:

- пригласить профессионального интервьюера, деликатно провести глубинное интервью, не травмируя собеседника и ничего при этом не упуская;

- самостоятельно, на время интервью превратитесь в настоящего журналиста, представить, что вы впервые знакомитесь с историями, которые рассказывает ваш собеседник, чтобы не упустить и не обойти никакие важные моменты.

Создание доверительной атмосферы — один из залогов успешной беседы.

Никакая информация не бывает лишней, потому что нельзя угадать, какая деталь окажется поворотной точкой для всей вашей работы!

Есть ещё один интересный приём. Сообщите пожилым родственникам о том, что их внукам задали в школе написать текст-интервью о жизни бабушки или дедушки. Используя этот повод, вы получите прекрасную возможность собраться всей семьёй за общим столом и послушать рассказы о прошлом.

**V** 

VI

- Найдя информацию о родителях дедушки и бабушки, я захотел узнать о них больше. И в этом мне очень помогает программа «Древо Жизни» (российский разработчики производитель ПО для генеалогов).

— Оказалось, что при хорошей сохранности всех ревизских сказок от IV до X ревизий (то есть за 1782— 1858 годы) метрические книги за XIX век по моему региону присутствуют в архивах не более чем на 50%.

— Ещё одна сложность крестьянской генеалогии Тульской губернии в том, что фамилии в метрических записях стали появляться в лучшем случае, в конце XIX века. И это ещё неплохо, например, по некоторым уездам Тверской губернии фамилии не писались до 1918 года.

— До советской кодификации, которая растянулась с 1920-х до 1970-х годов (в некоторых районах), крестьяне могли иметь несколько фамилий, например, один из братьев носил фамилию по имени отца, а другой по имени деда, или же наряду с официальной фамилией бытовала так называемая уличная (связанная с микротопонимом проживания и/или рождения человека). Появление двух, а иногда даже трёх фамилий было связано с тем, что некоторые семьи настолько разрослись, что в одном селе оказывалось слишком много Хреновых или Прощалыкиных и требовалось уточнить, кто именно имеется в виду и к какой ветви рода он принадлежит.

**НЕКРОПОЛИСТИКА** — вспомогательная историческая дисциплина, главным предметом изучения которой являются кладбища и надгробия.

Обычными людьми при поиске могил предков или родственников, как правило, движут совершенно понятные желания: знать, где умер и похоронен родственник, ухаживать за могилой, иногда — желание заполучить место на престижном кладбище.

Для людей, занимающихся генеалогическими поисками, розыск могилы предков или родственников — способ узнать недостающую информацию: даты рождения и смерти, имена родителей покойного, супруга, детей, внуков и др.

Поиск надгробия предка — единственный шанс найти его фотографию, отсутствующую в домашнем архиве, а также способ розыска родственников.

Самый информативный элемент надгробия —это *эпитафия*, т. е. надпись на нём. Распространённая информация, которую можно узнать из эпитафии, это приписка, титул или звание покойного.

VII

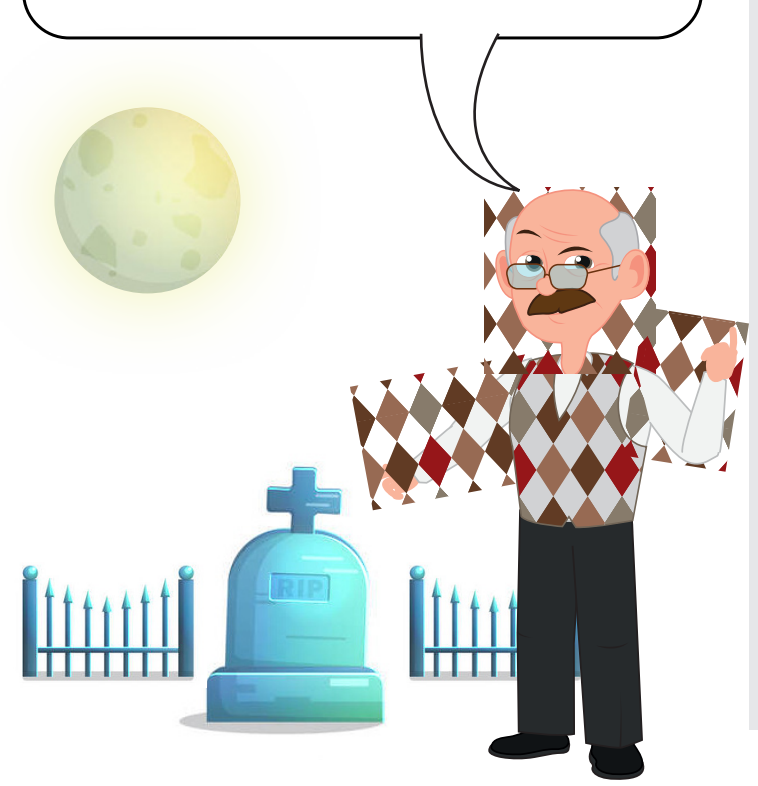

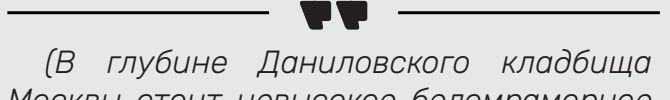

*Москвы стоит невысокое беломраморное надгробие в виде часовни с надписью: «Доктор медицины действительный статский советник Гавриил Михайлович Воздвиженский. Скончался 10 ноября 1896 года на 63 году от рода». А вот на уничтоженном Семёновском кладбище, на надгробии 1641 года, была короткая надпись: «Евфимия жена гостя Андрея Никифоровича». В старину «гостями» называли купцов, приехавших с товарами откуда-то из других мест. Нередко на надгробных памятниках можно встретить и указание на профессию покойного или место его службы. На том же Даниловском кладбище есть гигантский восьмиконечный крест с надписью: «Профессор Московского Университета протоиерей Александр Михайлович Иванцов-Платонов. Скончался 12 ноября 1894 года»).*

Обо всём этом, а также о том, как и где искать могилы родственников, где кого хоронили, как определить стоимость старинного надгробия, что обозначают символы на могильных памятниках и какую ещё генеалогическую информацию можно почерпнуть с надгробий предков, можно узнать в рамках онлайн-школы прикладной некрополистики «P.S. к судьбе».

## **НЕСКОЛЬКО СОВЕТОВ ТЕМ, КТО ХОЧЕТ ПРИВЕСТИ В ПОРЯДОК ИСТОРИЧЕСКОЕ КЛАДБИЩЕ, КОТОРОЕ ЕСТЬ В ЕГО ГОРОДЕ**

VIII

- Расскажите о своей деятельности в сообществах некрополистов в социальных сетях.

Пробуйте выйти на генеалогические сообщества, ведь порой лишь увлечённый генеалог знает истинную ценность надписи на надгробии.

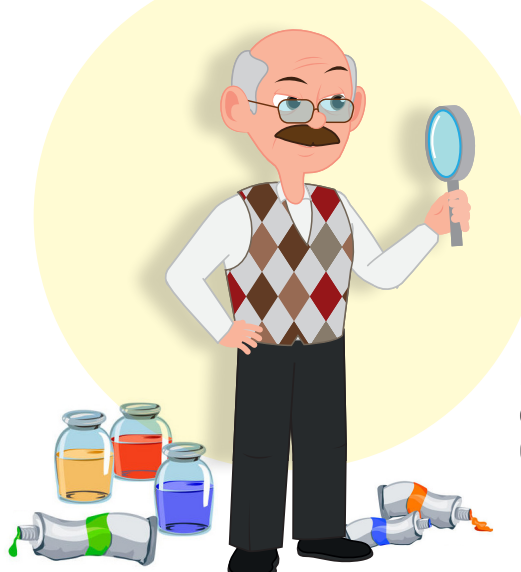

Ищите специалистов — художников, реставраторов, скульпторов, которым это может быть интересно. Обращайтесь к властям, но и сами не бездействуйте.

## **ОРГАНИЗАЦИЯ ДОМАШНЕГО АРХИВА<sup>1</sup>**

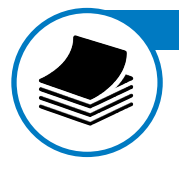

### **РАЗБОР**

При разборе домашнего архива необходимо быть аккуратным со старыми документами и фотографиями, чтобы их не повредить. Бумага подвергается процессу естественного старения, может желтеть и разрушаться, истираться на сгибах. Чернила выцветают, фотографии покрываются мелкой сеткой трещинок, ломаются их уголки, теряются фрагменты… Список дефектов и разрушений может быть большим.

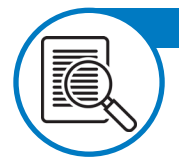

### **ИЗУЧЕНИЕ**

Тщательно изучайте имеющиеся документы и фотографии. Они могут дать много косвенной информации для поисков.

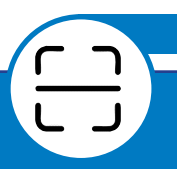

### **СКАНИРОВАНИЕ**

Все документы необходимо отсканировать. В дальнейшей поисковой работе пользоваться лучше именно копиями.

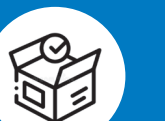

#### **ХРАНЕНИЕ ОРИГИНАЛОВ**

Оригиналы следует разложить в конверты, папки и короба из специализированных материалов и по возможности реже их трогать.

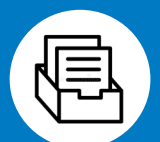

### **СИСТЕМАТИЗАЦИЯ**

На каждого члена семьи заведите папку, куда будете складывать все относящиеся к жизни этого человека документы.

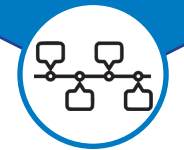

#### **ХРОНОЛОГИЯ**

Неплохо раскладывать документы в хронологическом порядке. Это становится особенно актуальным, когда в процессе работы на каждого члена семьи количество документов увеличивается.

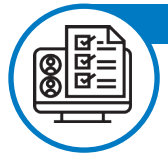

#### **СИНХРОНИЗАЦИЯ**

Для синхронизации бумажного и электронного каталогов вашего домашнего архива все бумажные папки/конверты с оригиналами документов и папки на компьютере, где хранятся цифровые копии, необходимо пронумеровать или подписать. Номера и названия папок на компьютере и в бумажном виде должны быть идентичны.

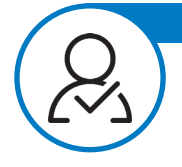

#### **ИДЕНТИФИКАЦИЯ**

Подпишите все фотографии (в том числе свои): где, когда, кто изображён, по какому поводу — всё, что вам известно. Если ещё живы представители старшего поколения, побеседуйте с ними, они могут много рассказать того, о чём вы и не знали.

IX

Ламинация «убивает» документ, ликвидируя доступ к нему воздуха, и припаивается к верхнему слою бумаги. Снять пленку, не повредив документ, будет невозможно.

«Нет» всему, что продается в канцелярских магазинах! Нельзя использовать обычные сорта канцелярского клея. Никогда не приклеивайте фотографии в альбомах — клей со временем испортит фото, а надписи на обратной стороне станут недоступны. Неспециализированный клей быстро уничтожает документы.

Нельзя использовать канцелярские пластиковые (ПВХ) папки. Изза прекращения доступа воздуха, необходимого для бумаги, в ней ускоряются химические процессы естественного старения, что со временем ведёт к утрате документа или фотографии. Для хранения необходим химически нейтральный специальный архивный пластик.

Нельзя подписывать фото шариковыми ручками. В ручках используются низкокачественные чернила, которые уже через несколько лет могут расплыться или вообще исчезнуть. Подписывайте фото карандашом или специальными архивными капиллярными ручками, химически неактивными, на водной основе.

Нельзя плотно набивать документы в папки, конверты, коробки. Бумага должна «дышать», а значит, между документами и фото должна быть небольшая воздушная прослойка.

Нельзя плотно набивать документы в папки, конверты, коробки. Бумага должна «дышать», а значит, между документами и фото должна быть небольшая воздушная прослойка.

Нельзя хранить документы в свёрнутом виде. Всё, что было сложено пополам (и в несколько раз), следует развернуть.

Нельзя использовать магнитные альбомы. Слой плёнки в таких альбомах покрыт специализированным клеем, который со временем плотно прилипает к верхнему слою бумаги, и извлечение изпод плёнки фото или документа, не повредив его, может оказаться невозможным. Плёнка также предотвращает доступ воздуха к фотографиям, что приводит к ускорению процессов старения.

Нельзя хранить оригиналы на свету и во влажном помещении. Свет и влажность — мощнейшие факторы, ускоряющие старение бумаги.

**8**

**9**

**7**

**6**

**5**

**4**

**2**

**3**

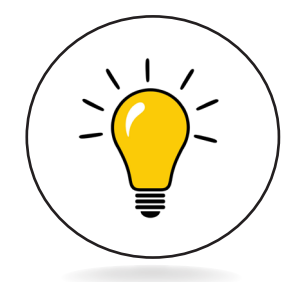

## **СВЕТОВЫЕ УСЛОВИЯ СРЕДЫ**

Свет — наиболее мощный и быстродействующий фактор внешней среды, вызывающий разрушение бумаги и текста в очень короткие сроки. Особенно опасен свет, содержащий ультрафиолетовые лучи (т. е. прямой солнечный).

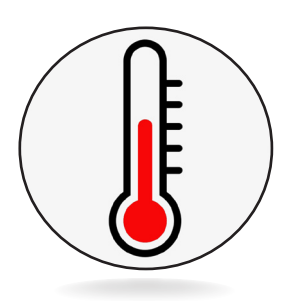

## **УСЛОВИЯ СРЕДЫ** Скорость теплового старения растёт с ростом температуры.

**ТЕМПЕРАТУРНО-ВЛАЖНОСТНЫЕ**

Влажность воздуха — второй важнейший показатель условий хранения документов. Воздух всегда содержит водяные пары. Между документами и воздухом происходит влагообмен. Это естественный процесс.

## **ХИМИЧЕСКИЙ СОСТАВ СРЕДЫ**

Воздух всегда содержит кислород (21%) и различные агрессивные газообразные, жидкие и твёрдые примеси (окислители, кислоты). Бумага поглощает эти вещества, в результате чего происходит химическое разрушение материалов документа — окисление и гидролиз.

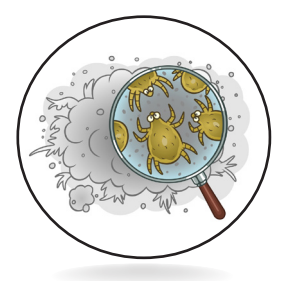

## **ПЫЛЬ**

Oна может содержать кислоты, окислители, споры плесневых грибов и т. п. Попадая на бумагу, пыль прочно на ней удерживается, трудно удаляется, вызывает загрязнение документов и становится одной из причин ускоренного старения документов.

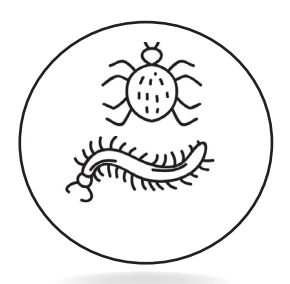

# **БИОЛОГИЧЕСКИЙ ФАКТОР**

Около 100 видов насекомых представляют опасность для архивных документов.

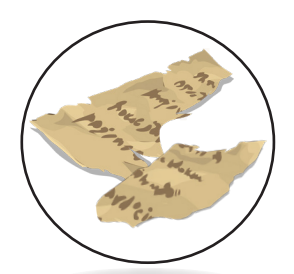

## **СОСТАВ БУМАГИ**

Древесная целлюлоза — слабое место бумаги при старении. Особенно быстро разрушается древесная масса, содержащая, помимо целлюлозы, легко окисляемый лигнин.

У специализированных бумаг долгосрочного хранения есть так называемый щелочной резерв для нейтрализации образующихся кислот и уменьшения их негативного воздействия. Именно поэтому, когда мы говорим про длительное архивное хранение, то подразумеваем химически нейтральные бумаги, картоны и пластики, и в частности, бескислотную бумагу. Собственно, название говорит само за себя.

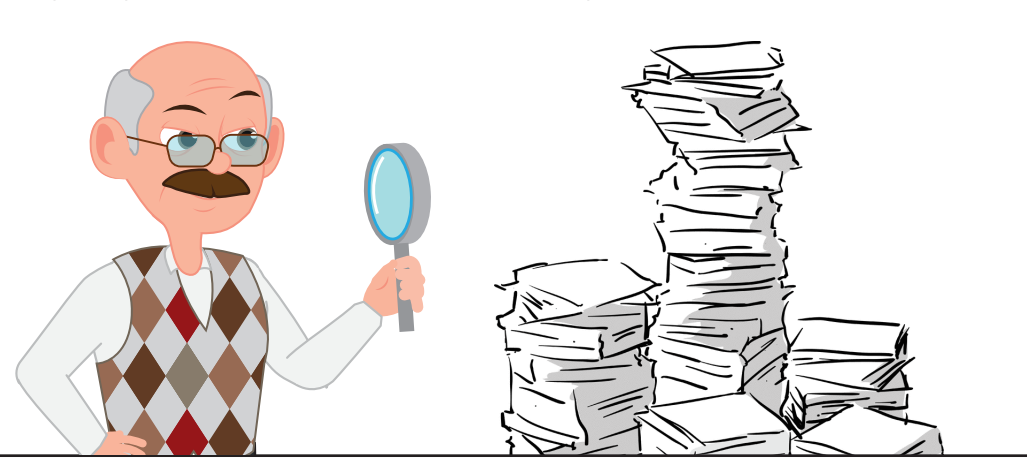

Идентификационный код бескислотной бумаги: **БЕСКИСЛОТНАЯ БУМАГА:**

- изготовлена из 100% целлюлозы;
- соответствует уровню pH 8,0–10;
- имеет минимальный 2% щелочной резерв;
- обозначается значком бесконечности;
- соответствует международному стандарту качества ISO 9706.
- Его российский аналог ГОСТ СО 9706–2000

Такая бумага:

### **НЕ СОДЕРЖИТ**

кислот;

XII

- оптических отбеливателей;
- тяжёлых металлов;
- лигнина;

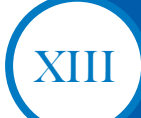

## **ОСНОВНЫЕ РЕКОМЕНДАЦИИ ПО СОХРАНЕНИЮ ДОМАШНЕГО АРХИВА<sup>1</sup>**

Выбрать тёмное место со стабильной температурой (+17…+19 °C) и влажностью (50–55%). Для измерения влажности и температуры можно использовать термогигрометр.

Хранить вдали от источников повышенных температур, влажности, детей и животных. Не складывать документы у стены: между ними и стеной обязательно должна быть какая-то прослойка.

**1 2 3**

Хранить в горизонтальном положении во избежание деформаций. Вертикально можно хранить только убранные в папки документы.

Рассортировать документы по временным периодам и хранить их отдельно друг от друга либо прокладывать листами бескислотной бумаги, поскольку бумага, изготовленная в разное время, имеет разный химический состав.

Стремиться упаковать весь архив в короба. Они могут быть полностью выполнены из бескислотного картона или обклеены изнутри бескислотной бумагой.

**10**

Оцифровать

все документы и убрать в конверты, папки или уголки из бескислотных материалов.

**6 5 4**

Оставлять немного пространства между документами. Бумага — живой организм, она должна дышать.

В семейной мастерской «Первый архивный бутик» (www.rodoslavkorni.ru) мы разрабатываем системы хранения из бескислотных бумаг и картонов специально для домашних архивов. Разберите ваш домашний архив, сохраните то, что досталось от предков!

Не откладывайте на потом, ведь «*потом*» обычно никогда не случается.

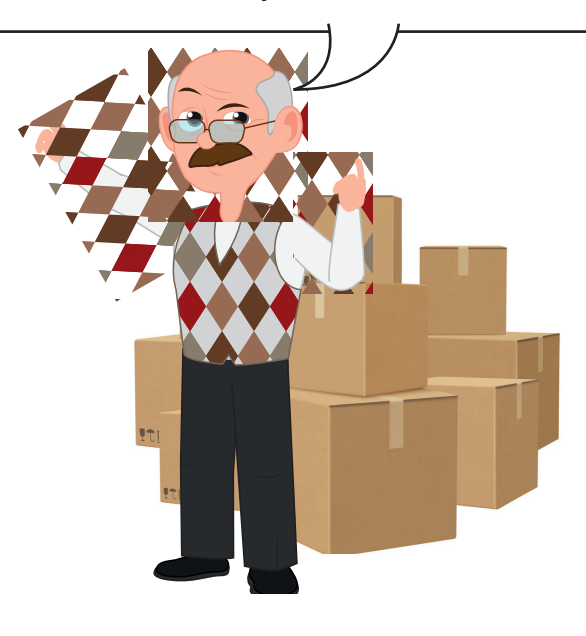

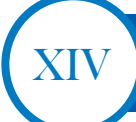

Маршрут постижения домашнего архива, как правило, такой: книжный шкаф — письменный стол — сейф — антресоль — кладовка — чулан — чердак — сарай или гараж.

#### **Маршрут 1**

Начнём с книжного шкафа. Пересмотрите, перетряхните все книги. Из них может выпасть что-то ценное для вас, например, записки ваших близких, засушенный полевой цветок как привет из прошлого века или даже фото прадедушки, а то и вовсе давно забытый важный документ.

#### **Маршрут 3**

Перебираемся в письменный стол, в самые его дальние ящички и потаённые уголки. Обязательно переберите все бумаги, хранящиеся в письменном столе. Это могут быть открытки, на обороте которых вы прочтёте о семейных событиях прошлых лет и найдёте не только имена, но и интимные домашние прозвища, потерянные адреса, а заодно установите памятные даты.

#### **2 3 4 5 6 1 7 КНИЖНЫЙ ШКАФ СТАРЫЕ ЖУРНАЛЫ, ГАЗЕТЫ ПИСЬМЕННЫЙ СТОЛ СЕЙФ АНТРЕСОЛЬ КЛАДОВКА ЧУЛАН Маршрут 4** Открываем сейф. Особое внимание стоит обратить на документы. В этих документах кладезь персональной информации, дающей представление об увлечениях, профессии, социальном статусе жителя ХХ века. В конечном итоге она послужит основой при составлении его биографии. **Маршрут 5**  Забираемся на антресоли. Тщательно расшифруйте и проработайте всю информацию, содержащуюся в старых записных книжках. Зачастую это помогает восстановить хронику событий. **Маршрут 7**  Разберите старые аудио- и видеозаписи. На магнитных лентах можно обнаружить звучание голосов предков: песни за семейным столом, выступление на конференции или чтение стихов. Старые кино-видеоплёнки запечатлели трогательные моменты: участие в концерте, первые шаги младенца или награждение медалью в торжественной обстановке. Своевременно перенесите эту память на современные цифровые носители и пополните семейную историю новыми фактами. **Маршрут 2** Внимательно рассмотрите все фотографии в альбомах. Записи на их оборотах позволят вам двигаться дальше. По датам можно уточнить возраст. Обязательно пересмотрите старые журналы и пожелтевшие, рассыпающиеся в руках газеты. Не спешите их выбрасывать. **Маршрут 6**  За каждым из найденных предметов — своя история и новый повод встретиться с родственниками, расспросить их о событиях прежних времён.

Для удобства обработки досье создают в виде унифицированных генеалогических карточек, позволяющих систематизировать материал и подвергать его компьютерной обработке.

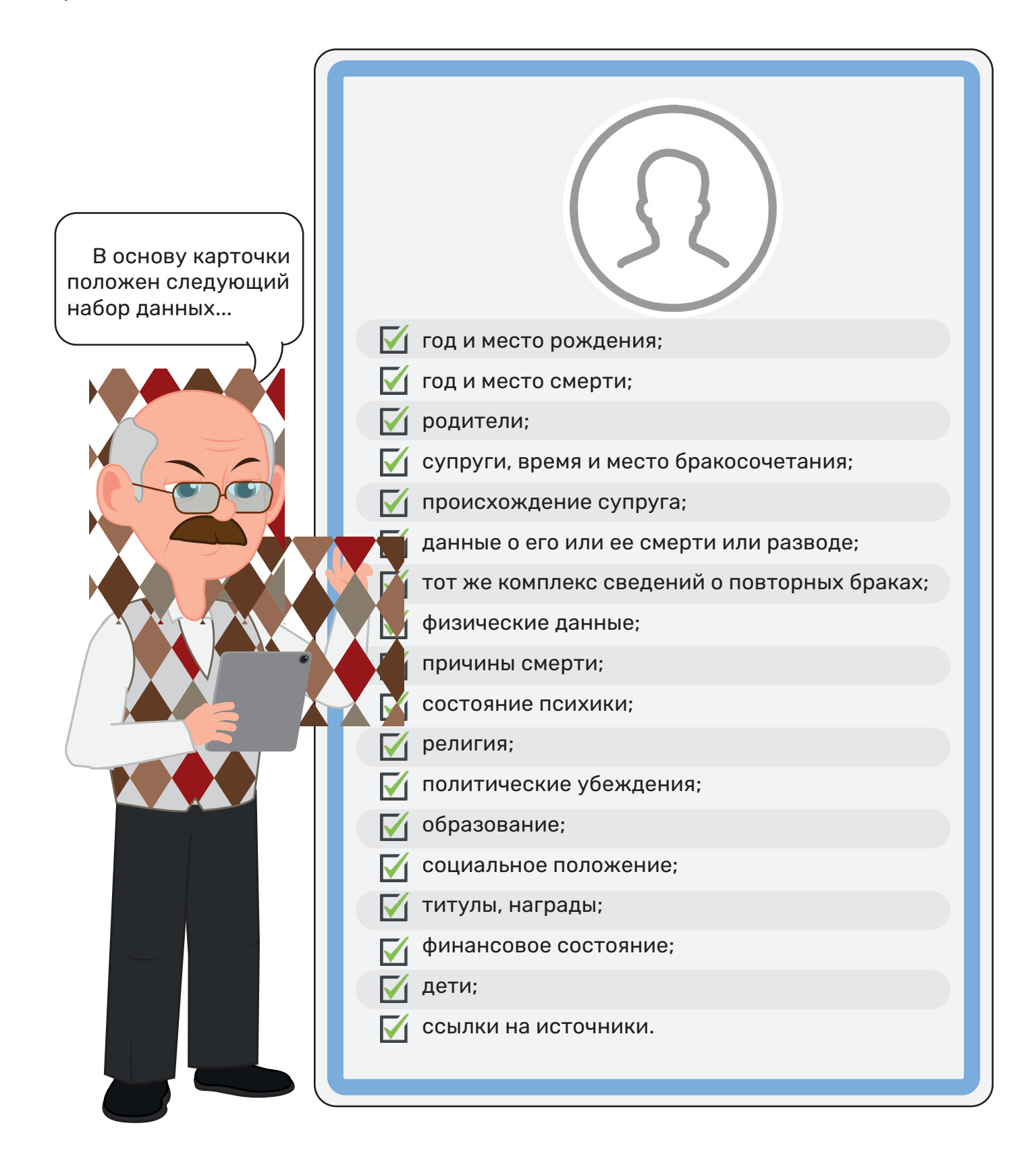

XV

### **ОСНОВНЫЕ ЭТАПЫ ГЕНЕАЛОГИЧЕСКОГО ПОИСКА**

Сбор и накопление материала, включающие в себя и ознакомление с теорией и историей исследуемого вопроса, изучение научных и иных источников, ознакомление с образцами аналогичных работ и т.п.

1

XVI

2

3

4

Проверка и корректировка данных: уточнение на основании достоверных данных, сравнение с эталонными образцами, критика и обсуждение, актуализация и др.

Систематизация материала: структурирование полученных данных, их организация в виде некой системы в соответствии с выбранными параметрами.

Первичная обработка собранных данных: сравнение, обобщение, анализ, синтез, моделирование и др.

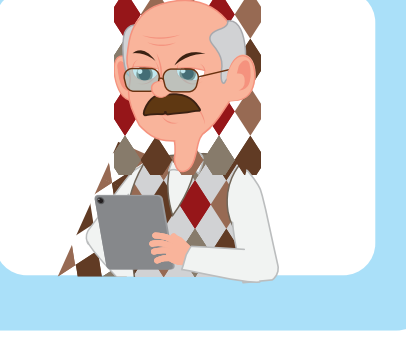

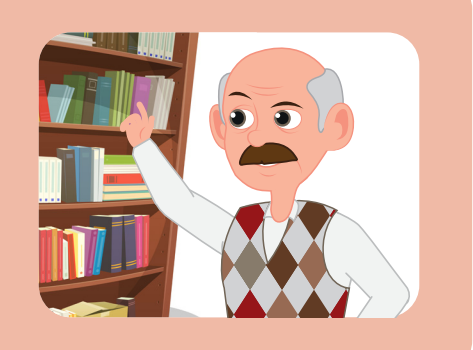

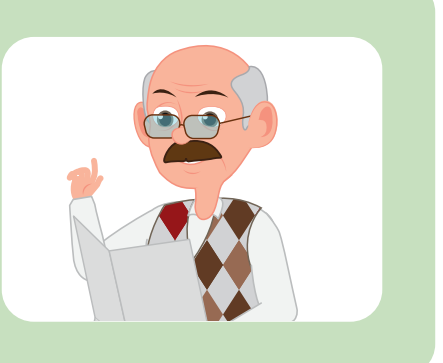

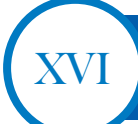

 $\circ$ 

## **ЗАПОВЕДИ ГЕНЕАЛОГА**

Определите направления исследования. В генеалогии возможны два направления исследования: восходящее – от сына к отцу, далее к деду и т.п.; и нисходящее – от предков к поцтомкам. Изложение можно вцести по поколениям или по родовым «фамильным» линиям.

Постарайтесь вести дневник поисков, куда будете записывать, когда, где с кем и о чем вы говорили, когда, куда и какого содержания запросы или письма посылали, когда что и где обнаружили или узнали.

Во-первых, генеалогические исследования обычно растягиваются во времени, и вы можете забыть отдельные находки или запросы.

> Во-вторых, при активном исследовании поток информации может оказаться больше, чем вы ожидаете, и возникнет опасность запутаться.

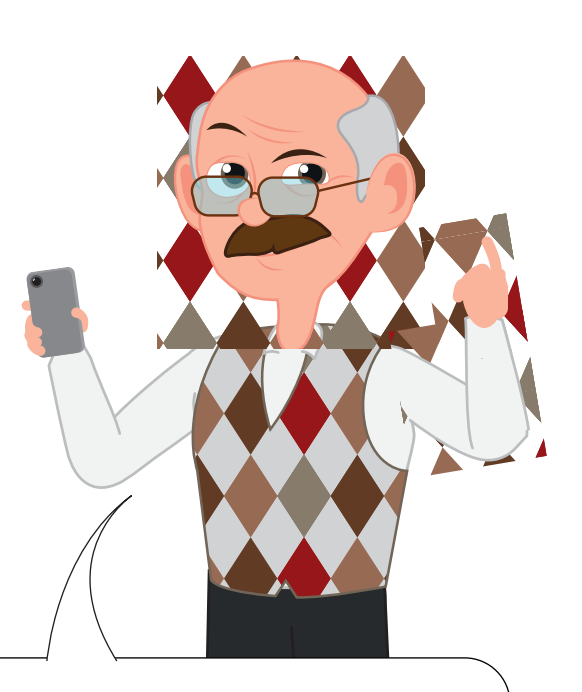

**Будьте очень внимательны к мелочам.** В условиях крайнего информационного дефицита любая самая незначительная мелочь может стать ключом к прохождению "уровня", говоря языком компьютерных игр.

**Периодически рассказывайте о ваших поисках** родственникам и знакомым. Вы можете это делать как лично, так и в виде периодических постов в социальных сетях.

Правильно и эффективно формулируйте поисковые запросы. В строке поиска Google периодически прописывайте то, что вас интересует, это должны быть запросы разной степени обобщения. Например: *генеалогия, генеалогия крестьян, история рода, село, город, губерния, колхоз, волость, сословие и т. п.*

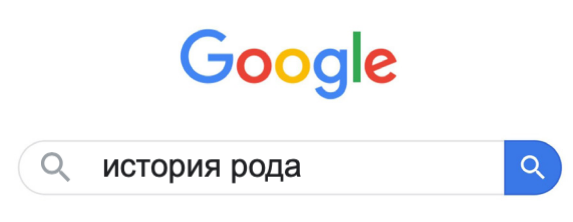

Для того чтобы прописывать запросы наиболее эффективно и ничего не забыть, выписывайте все ключевые слова вашего поиска в отдельный файл.

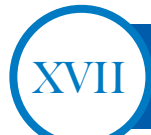

## **ГЕНЕАЛОГИЧЕСКИЕ МЕТОДЫ**

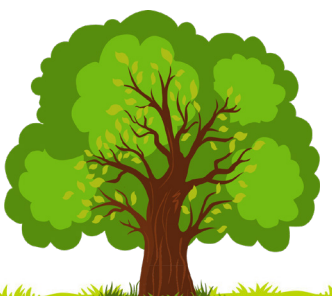

сбор первичной информации о представителях семьи (рода)

оформление запросов в организации, проведение переписки

> изучение родословных легенд, различных генеалогических источников

изучение документов в архивах, библиотеках, музеях

> изучение научных, литературных и иных информационных материалов

К генеалогическим методам относятся:

> проведение опроса (интервьюирования, анкетирования) родственников, знакомых, других людей, обладающих информацией

сбор и изучение материала по истории населённых пунктов, мест проживания, учебы, работы, отдыха, где жили представители рода

реконструкция генеалогических ветвей и их соединение с современными родословными

актуализация и адаптация способов составления схем, таблиц, росписей, карточек в рамках отдельного исследования или на отдельные персоналии

консультации и собеседования со специалистами

сопоставление собранного по персоналиям материала с историческим контекстом и др.

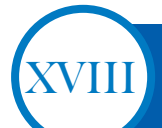

## **ГЕНЕАЛОГИЧЕСКАЯ КАРТОЧКА<sup>1</sup>**

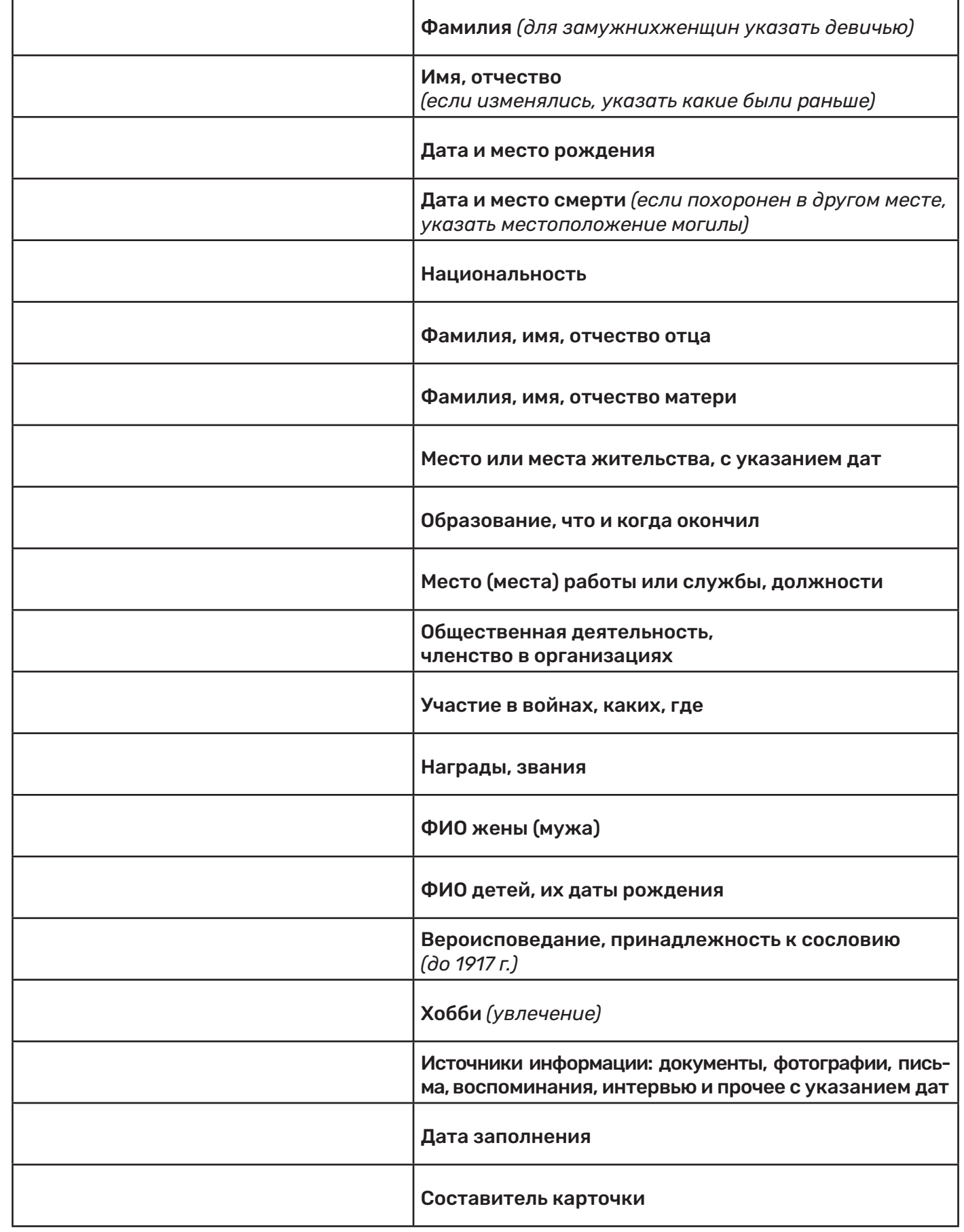

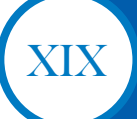

## **НА ЧТО ОБРАТИТЬ ВНИМАНИЕ ВО ВРЕМЯ ИНТЕРВЬЮ С РОДСТВЕННИКАМИ?**

#### **Основные биографические данные.**

НО следует помнить, что история семьи – это не только и не столько изложение этих кратких биографических сведений («родился – женился – работал»).

Это, по возможности, более или менее пространный рассказ о жизни конкретной семьи в контексте истории страны.

Каждый из ваших близких и далеких предков – участник определенных исторических событий. Как отразились эти события на судьбах родственников? Что они пережили? Как относились к происходящему?

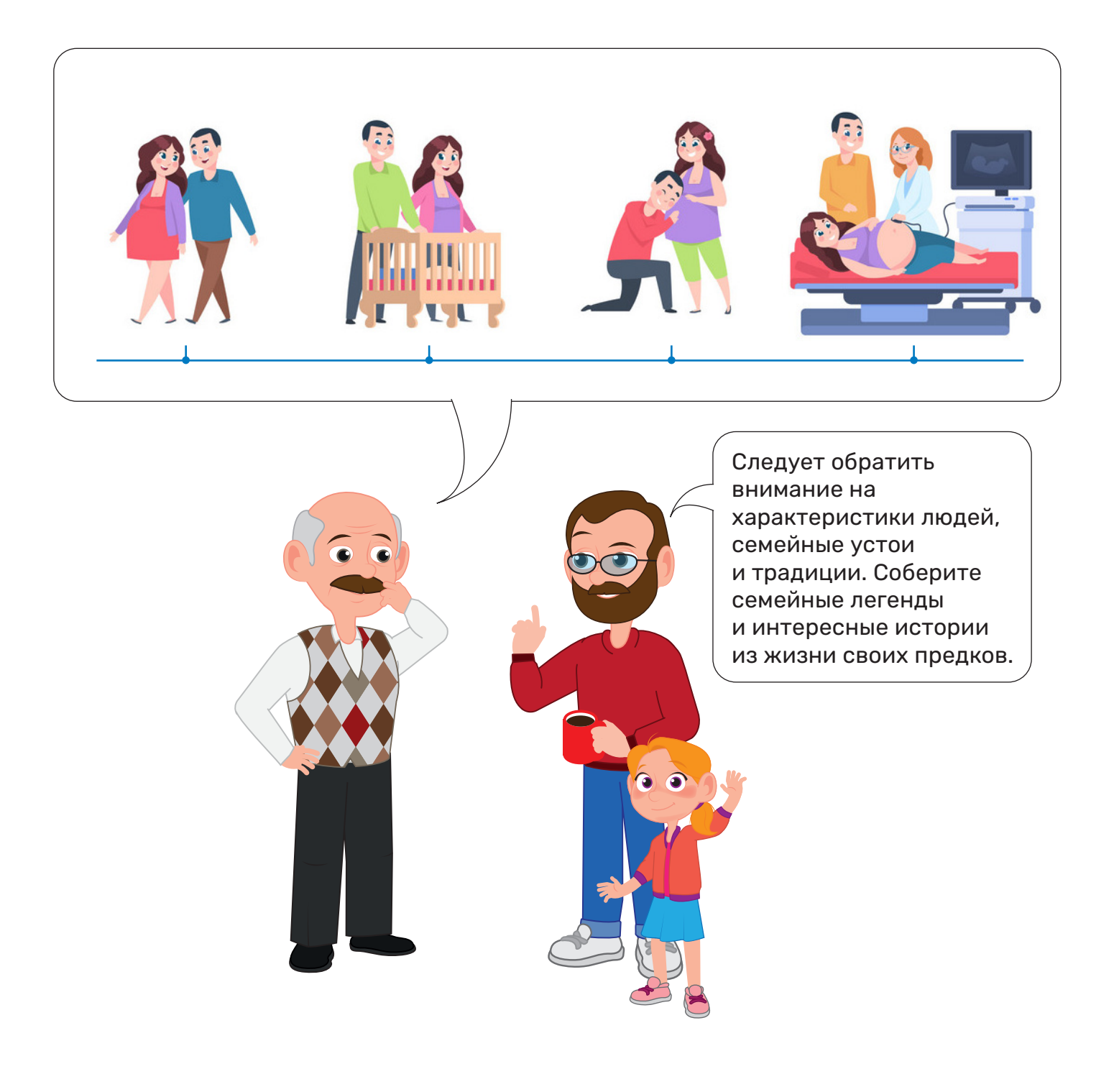

### **О НЕКОТОРЫХ СЕКРЕТАХ ИНТЕРВЬЮ С РОДСТВЕННИКАМИ<sup>1</sup>**

Вспомните, как вы расспрашиваете своих детей, если ребёнок откуда-то пришёл поздно или вы вдруг понимаете, что он что-то от вас скрывает. Вы спрашиваете: где был? когда был? с кем был? И не отступаете от этих вопросов.

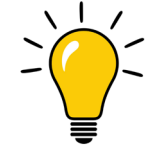

**Ответьте себе на вопросы:**  «Вы действительно опросили

всех родственников? Даже вредную тётю из дальнего города?»

Говорите с родственниками об отношениях между людьми, о характере каждого из них, о каких-то личных историях.

XX

Включите юридический подход. Для юристов родственник, друг семьи, знакомый, сосед — это в первую очередь источник информации. Он (источник) может не хотеть разговаривать. Ему может быть неинтересна тема истории семьи. Тогда придётся стать немножечко безжалостным к своему родственнику, но только немножечко.

Пытайтесь вместе с родственниками проверить и уточнить какие-то результаты поиска.

Устройте своеобразную «очную ставку», возьмите с собой «улики» всё, что вы собрали по истории конкретной ветки рода (генеалогическое древо, документы, фотографии).

Когда родственники видят древо и документы, волшебным образом в их памяти всплывают новые имена, и в вас летит возмущённое: «А почему этих не указали? А вот здесь ошибка! Вот это вообще забыли!» Не спорьте и не оправдывайтесь -записывайте!

# ЗАПОМНИТЕ: **«Я НЕ ПОМНЮ НИЧЕГО» — НЕ РАБОТАЕТ. НЕ БЫВАЕТ «Я НЕ ПОМНЮ»,**

**БЫВАЕТ «ПЛОХО СПРОСИЛИ».**

1 Использованы тексты ЕЛЕНЫ БУРЦЕВОЙ (Москва-Волгоград) и АЛЕКСАНДРА БРЕСТЕРА (Красноярск) из Альманаха «Генэкспо-2020».

Разговор, цель которого является получение информации для мемуарной или семейно-биографической книги, никогда не должен проводиться «на бегу». Каждая такая встреча — целое событие. Это всегда неспешная, обстоятельная беседа длительностью не менее двух часов, возможно, растянутая не на один день. Позаботьтесь о создании комфортной обстановки, чтобы ничто не отвлекало и не напрягало ни вас, ни вашего героя. Отнеситесь к намеченному разговору как к важному делу, которое не должны прерывать ни дела, ни звонки, ни сообщения.

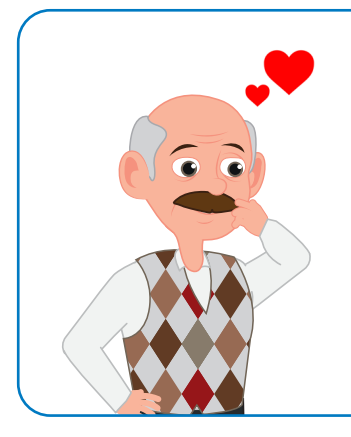

**Обращение к эмоциям и чувствам** часто помогает старшему поколению вспомнить важные детали тех или иных событий. Ваша прабабушка может уже забыть, когда и где праздновалась её свадьба, но она наверняка начнёт что-то рассказывать в ответ на вопрос: «А какое на тебе было платье?» или «Кто был рядом с тобой?» Чаще всего подобный «заход издалека» помогает восстановить и ориентировочные даты, и имена, и суть взаимоотношений между людьми.

**Учитывайте возможную психологическую травматичность.** Обязательно отметьте для себя, на воспоминания о каких событиях из жизни ваши собеседники могут откликнуться болезненно, испытать отрицательные эмоции (распавшийся брак, гибель любимого человека, предательство близких, несчастная любовь и др.)

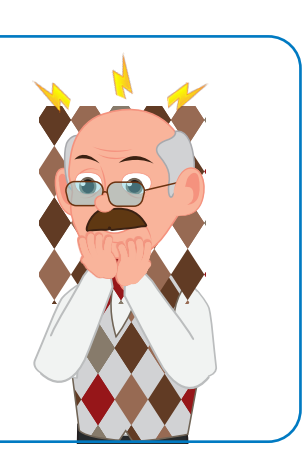

XXI

<sup>1</sup> Использованы тексты ЕЛЕНЫ БУРЦЕВОЙ (Москва-Волгоград) и АЛЕКСАНДРА БРЕСТЕРА (Красноярск) из Альманаха «Генэкспо-2020».

В архиве можно установить точную дату рождения разыскиваемого представителя рода, используя метрическую книгу церковного прихода соответствующего населенного пункта, к которому он был приписан. Для этого нужно знать: а) место проживания (населенный пункт) этого представителя рода; б) церковный приход, к которому он приписан, т.к. в каких-то селах, например, не было своего церковного прихода.

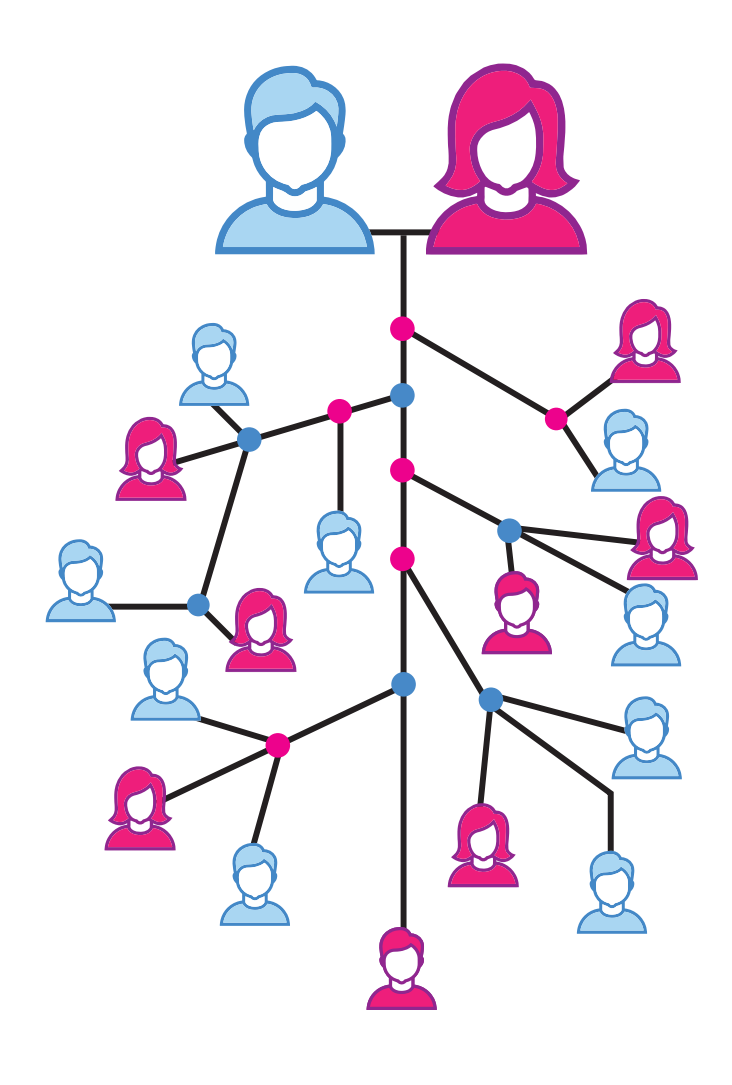

XXII

#### Можно составить **нисходящую генеалогическая схему**

(родословную) – от родоначальника до его потомков. Для этого полистно пересматриваются год за годом все метрические книги, и схема родословной дополняется конкретными датами рождения, бракосочетания, смерти всех представителей рода.

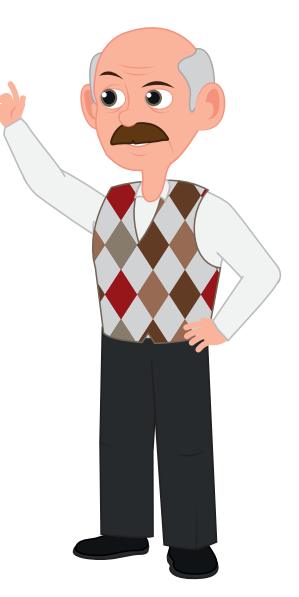

Для получения дополнительной генеалогической информации о семьях различных поколений рода можно использовать ревизские сказки и исповедальные ведомости. В архивах России хранятся материалы ревизий за 1797, 1811, 1816, 1835, 1850, 1858 годы.

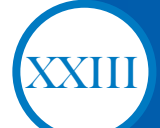

## **КАК ИСПОЛЬЗОВАТЬ СЕМЕЙНЫЙ АРХИВ КИНО- ФОТО- ФОНОДОКУМЕНТОВ?<sup>1</sup>**

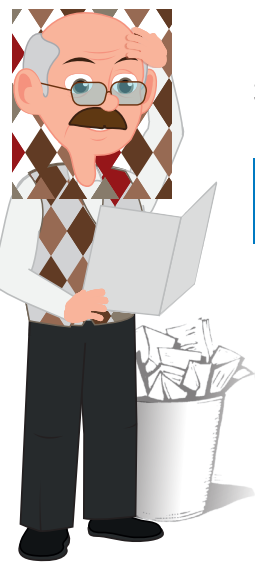

**ИЗУЧАЙТЕ ВСЕ ФОТОГРАФИИ В АЛЬБОМАХ.**  Записи на их оборотах позволят вам двигаться дальше. По датам можно уточнить возраст.

*Так мне однажды стало понятно, за какой период заказывать в отделе ЗАГС справку о бракосочетании сестры бабушки, так как фото было подписано и в подписи указана дата свадьбы.*

### **НЕ СПЕШИТЕ ВЫБРАСЫВАТЬ.**

Обязательно пересмотрите старые журналы и пожелтевшие, рассыпающиеся в руках газеты. В них могут обнаружиться публикации работ ваших предков или материалы об их судьбе.

Любой семейный фотоархив состоит из двух частей: аналоговой и цифровой. Аналоговый архив — это фотографии, снятые на плёнку и напечатанные на фотобумаге. Обычно в наших домах хранятся фото, изготовленные таким способом в период с 1900-х до 2003–2005 годов.

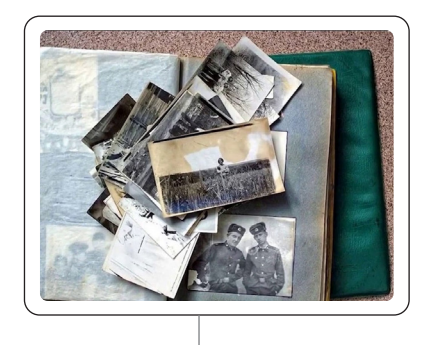

Обычно изображения хранятся в альбомах (бумажных, с пластиковыми кармашками или на клеевой основе с плёнкой). Фотографии могут храниться также и стопкой в коробке или пакете. Аналоговый архив фото обязательно нужно отсканировать. Опись для всего архива фотографий будет одинаковая: в файле формата Word или Excel помещаются уменьшенная копия фотографии и её описание (те самые «Кто? Где? Когда?»).

Фото, которые хранятся в коробке, можно систематизировать по признаку места или принадлежности к определённой семье. Отдельно фото маминой юности, родители, детство и т. д. одна коробка, отдельно фото папиной юности, его родители, детство. Всё это необходимо разобрать и систематизировать до того, как вы начали сканировать, чтобы создать структуру папок в компьютере, синхронную альбомам или коробкам.

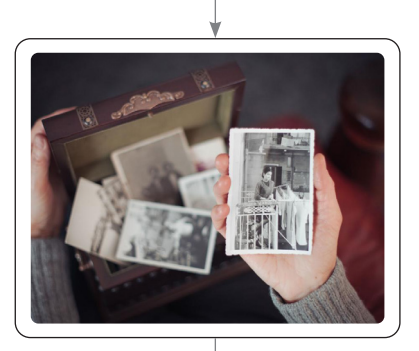

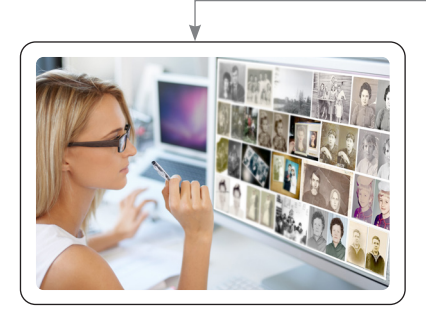

После сканирования необходимо очень внимательно присваивать имя файлу-скану, чтобы было понятно, к какой фотографии относится скан реверса.

XXIV

Недопустимо держать фотографии в пластике — коробке, альбоме с пластиковыми кармашками, сделанными из ПВХ, или же в альбоме, где есть клейкий слой, разрушающий бумажную основу. Дело в том, что фотография продолжает выделять различные вещества, поэтому хранение её внутри пластика, вступающего во взаимодействие с этими веществами, ускоряет процесс разрушения эмульсионного слоя.

# **А КАК ЖЕ ДОЛЖНЫ ХРАНИТЬСЯ ФОТОГРАФИИ?**

Прямые солнечные лучи убивают фотографию, поэтому нельзя вешать в рамочках на стену оригиналы. Если хотите радовать себя и гостей **отсканируйте** фотографию и напечатайте дубликат.

Хранение **в слишком сухом** помещении приведёт к тому, что фотографии начнут сворачиваться в трубочку, **в слишком же влажном**  фото пойдёт пятнами. Поэтому влажность должна быть 45%. Дома для хранения подойдёт кладовка, в которой нет батареи, там же установите гигрометр, но обычно в кладовке перепад влажности небольшой. Большие перепады влажности губительны для фотографий. Помещение должно проветриваться.

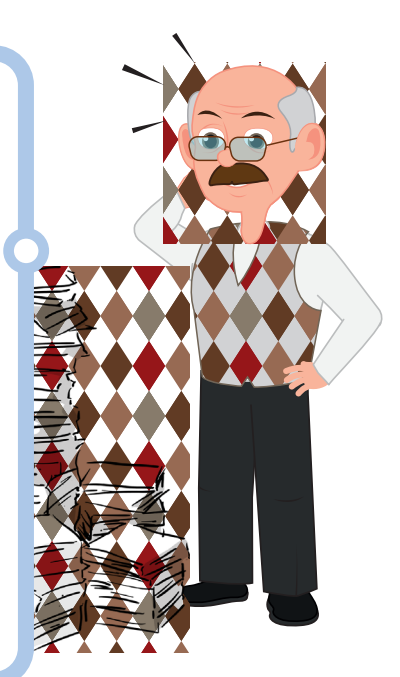

Температура хранения должна быть ниже, чем для документов, причём для цветных и чёрно-белых фотографий она разная. Для чёрно-белых рекомендованая температура 11–15 °С, для цветных — 5 °С.

## **КАК СОХРАНИТЬ СЕМЕЙНЫЕ ФОТОГРАФИИ НА ВЕКА? Ч.2<sup>1</sup>**

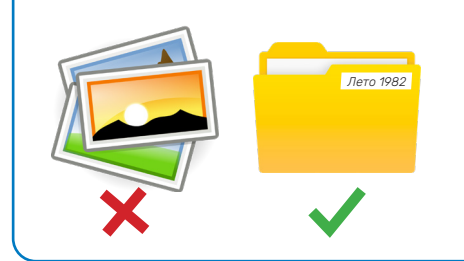

XXV

Фотографии не должны соприкасаться друг с другом. В идеале каждая должна быть помещена в отдельный конверт, но это существенно затруднит просмотр фото, поскольку конверты непрозрачные.

Можно приклеить на каждый конверт мини-опись его содержимого.

Используйте коробки из бескислотного картона, т. е. изготовленную из натуральной целлюлозы без применения оптических отбеливателей. Большинство таких изделий имеет щелочной буфер, то есть PH более 7, иногда до 10. В случае если мы храним фотографии, нам нужен PH с небольшим щелочным буфером, так как сильное защелачивание приводит к взаимодействию с солями на самой фотографии и вызывает щелочную деградацию. Поэтому PH не должен быть выше 8,5.

Чтобы фотографии не соприкасались друг с другом напрямую, их можно проложить бумагой, которая имеет нейтральный PH, равный 7. И через несколько лет вам надо заменить эту бумагу на новую, так как щелочного буфера у неё нет и есть тенденция к повышению кислотности, особенно при воздействии неблагоприятных условий, хранения в неправильном температурном режиме.

Для этих целей подойдут:

- калька, но не любая, а, например, немецкая или французская Canson в рулонах 40 г/м2 (это самый тонкий сорт кальки, она почти прозрачная, на ней есть указание на пяти языках, что она бескислотная);

- шёлковая бумага производства Японии, Китая;

- микалентная бумага, которая используется в реставрации и консервации документов;

- хроматографическая бумага 40 г/м2, которая продаётся в химических магазинах и по составу полностью подходит для хранения фотоматериалов.

Что же касается прозрачных пластиковых файлов, то фотоматериалы можно ранить только на плёнке из лавсана, полиэфира, полиэтилена высокой плотности

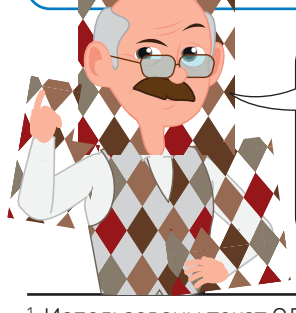

**Не подходят для хранения фотодокументов:** ПВХ, ацетилцеллюлоза, полиэтилен низкой плотности. Наилучшим образом зарекомендовала себя полиэтилентерефталатная или лавсановая плёнка. Высококачественные зарубежные аналоги — плёнка полиэфирная типа Mylar D, Melinex 516, Hostafan BN толщиной 50–125 мкм.

**1**

**2**

**3**

## **КАК СОХРАНИТЬ ЦИФРОВОЙ СЕМЕЙНЫЙ ФОТО-АРХИВ ДЛЯ ПОТОМКОВ?**<sup>1</sup>

Вы помните, сколько лет собираете свой цифровой архив? Существует точная дата, после которой стремительно стали распространяться цифровые фотокамеры, — это 2003 год.

> Сортируйте и мобильные фотографии, их обычно тысячи на одном устройстве. Чаще всего в атрибутах файла указана геолокация.

Это удобно, но не стоит надеяться только на автоматические настройки при фотографировании. Если вы будете создавать альбомы, указывая в названии, что именно вы снимали, где и когда — это значительно облегчит систематизацию.

Разбирайте фото сразу после съёмки, чтобы не забыть, что, где и по какому поводу снято.

Первое и главное правило работы с цифровыми копиями: копий должно быть не менее двух, а лучше — три. Облачное хранилище, внешний жёсткий диск или сервер, состоящий из дополнительных жёстких дисков объёмом несколько терабайт, это минимум дублирования ваших цифровых архивов. Лучше ещё и поделиться ссылкой на «облако» с родственниками.

> На ПК (в «облачном хранении» и на дополнительном жёстком диске вся схема должна строиться аналогично) вы создаёте папки по номеру года, например, «2014», а внутри каждой из них — отдельные подборки, где в названии отражены: точная дата съёмки, её место и фамилии. Например, «01\_ января\_2014\_Клязьма\_Межуевы». Если вы в поисковой строке просто внесёте номер года, то компьютер найдёт папки, где этот номер года указан. Точно так же можно задать поиск по фамилии, и вы получите все папки на данном устройстве. Это удобно, просто требует определённой дисциплины.

Необходимо сразу всё подписывать и хранить в правильном порядке. Иначе огромный электронный массив фотографий очень быстро станет «чемоданом без ручки», использовать который крайне затруднительно. Это очевидные вещи, но если у вас до сих пор по-другому и тысячи изображений бессистемно раскиданы по всей памяти компьютера, то прямо сейчас сядьте и начните приводить в порядок ваши файлы. Кстати, такая работа успокаивает.

Позаботьтесь о семейных фотографиях, тогда ваша правнучка сможет увидеть вашу прабабушку!

<sup>1</sup> Использованы текст ОЛЬГИ МЕЖУЕВОЙ (Москва). Альманах «ГенЭкспо», 2020.

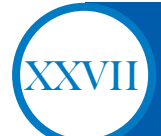

### **КАК ИСКАТЬ ДОКУМЕНТЫ О РОДСТВЕННИКАХ В АРХИВЕ (БИБЛИОТЕКЕ)?**

четко сформулировать, которую информацию необходимо найти

познакомиться с системой организации источников в архиве (часто источники в архиве находятся в составе фондов, описей и дел)

#### **Перед обращением к архивным фондам необходимо:**

иметь представление о формах запроса по искомой информации и потенциальных источниках искомых данных и т.д.

использовать справочники с указанием архивов и их состава, к архивным путеводителям, которые содержат краткие сведения об архивных фондах в систематическом порядке, наличие в архиве (или музее) источников по избранной теме;

Обращению в архив обязательно должно предшествовать наиболее исчерпывающее изучение информации внутри семьи, а также в сети интернет.

Сайты учреждений архивной сети Российской Федерации, реестры и каталоги Архивного фонда, архивы зарубежных государств, а также на многие другие ресурсы, включая справочно-методическое пособие по архивной деятельности, формы анкет и заявлений можно найти на портале Федерального архивного агентства «Архивы России».

Помните! Архивные источники формировались под влиянием различных факторов и предназначаются, в отличие от книги, не читателю, а адресату источника.

Важно, что для прочтения архивных источников требуется специальная подготовка, либо нужно будет находить иную возможность для прочтения этих архивных документов.

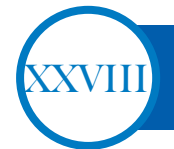

## **ИЩЕМ ПЕРСОНАЛЬНЫЕ ДАННЫЕ ЗА ХХ ВЕК**

Документов этого времени довольно много и многие из них оцифрованы, а главное, написаны на более понятном нам, более современном языке.

Можно осуществить поиск данных по участникам Великой Отечественной войны по военным базам в интернете, а именно, на порталах:

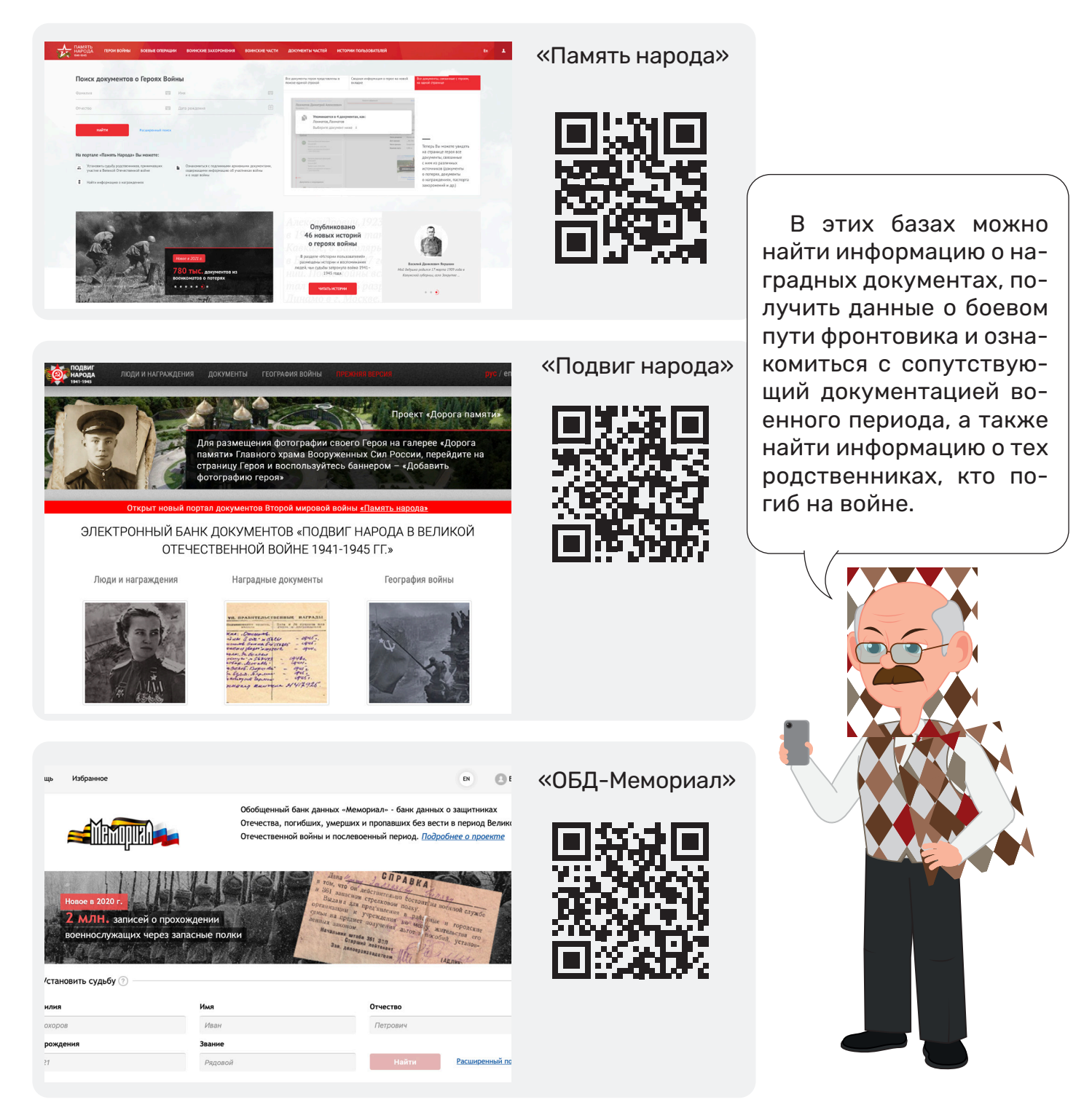

Другие архивы по советскому периоду. Это партийные архивы (РГАСПИ и фонды в областных архивах), архивы по местам работы, учебы и др. В этих архивах можно отыскать автобиографии родственников, которые несут в себе важную информацию биографического характера.

**ПЕРСОНАЛЬНЫЕ ДАННЫЕ ЗА ХХ ВЕК: ТОНКОСТИ ПОИСКА**

**1**

**2**

**3**

XXIX

Проверяйте источник информации. То есть сам документ, который индексировали. На сайте «Память народа» и «Памяти героев Великой войны 1914–1918» за каждым именем скрывается архивный документ. Обязательно изучите его.

Ищите с ошибками. Как можно услышать или исковеркать фамилию и имя? Проверьте этот вариант. Замечено, что ресурсы «Память народа» и «Памяти героев Великой войны» самостоятельно выдают более или менее похожие неправильные варианты.

Используйте вариативный поиск. Если вы знаете основные данные своего предка

(ФИО, даты и места жизни), сначала внесите их. А затем через кнопку «уточнить»:

- Удалите дату рождения. Что получилось?
- Верните дату и удалите место. А так?
- Удалите и дату, и место. А так?

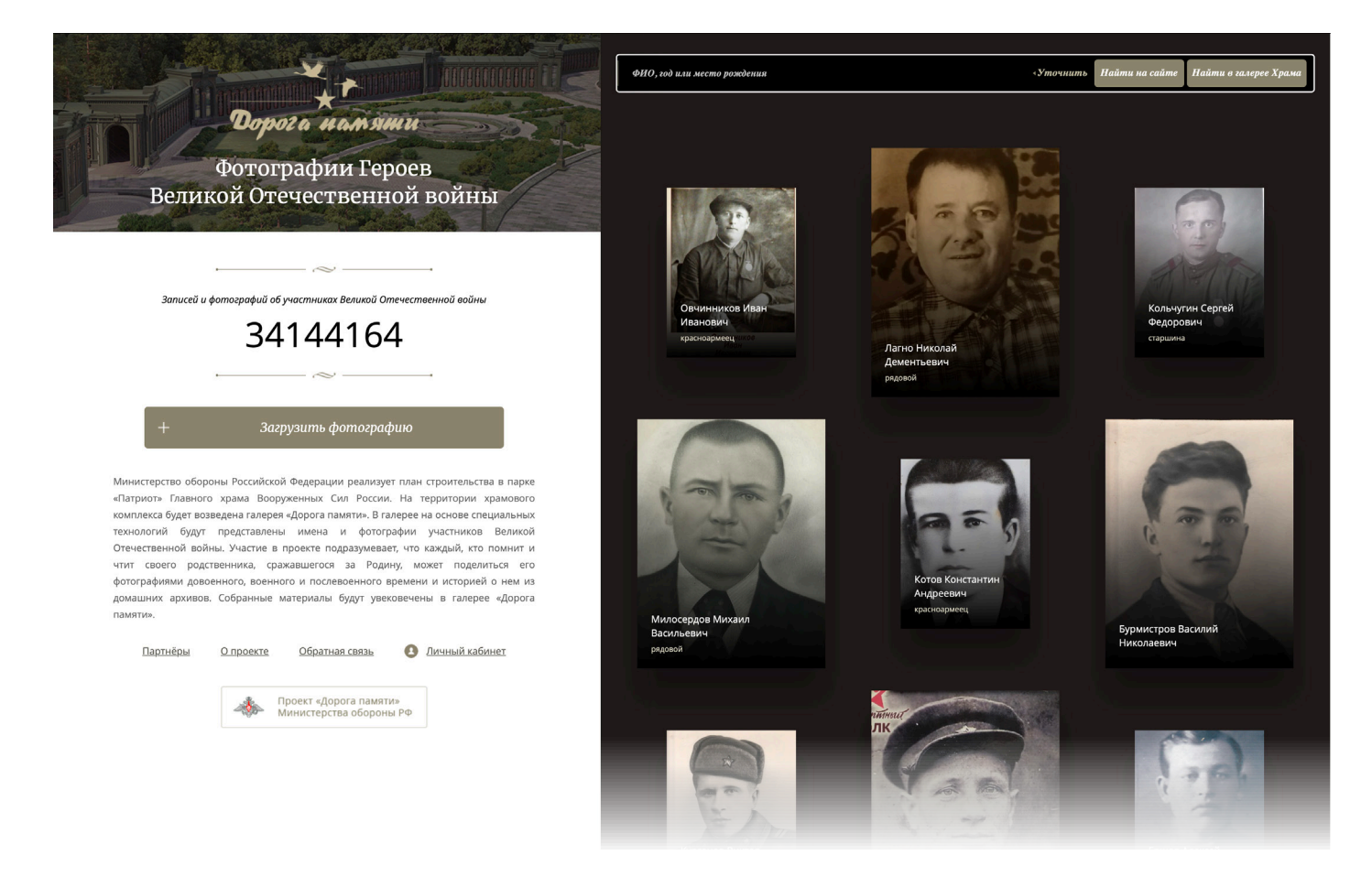

В 2020 году появился сайт «Дорога памяти», на который родственники участников войны могут добавлять фотографии и информацию о своих предках. Если вы нашли такую страничку, можете обратиться к администрации сайта, и они направят ваше письмо автору. А он уже свяжется с вами.

Сведения о родственниках, подвергшихся репрессиям в советский период, можно почерпнуть из многочисленных мартирологов, реквиемов и книг памяти, издающихся в последнее время, как в бумажном, так и в электронном виде. В России работает Международное историко-просветительское правозащитное и благотворительное общество «Мемориал», представительства которого есть в крупных городах. С ними легко связаться через интернет. Работники общества могут помочь Вам в методике поиска сведений о репрессированных. Сведения о них могут быть в областных архивах УВД, УФСБ и могут быть в Центральном архиве ФСБ.

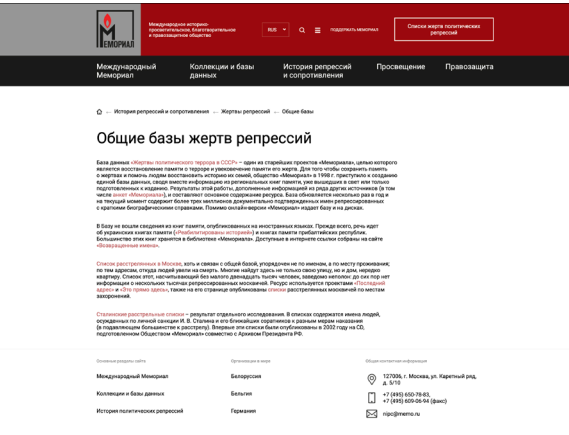

XXX

«Мемориал». Списки жертв политических репрессий. Международное историко-просветительское, благотворительное и правозащитное общество «Мемориал» на своем сайте www. memo.ru представило списки жертв политических репрессий. Базой для публикуемых списков стало 4-е издание диска «Жертвы политического террора в СССР», выпущенное в 2007 году Международным обществом «Мемориал» совместно с Уполномоченным по правам человека в Российской Федерации. На сайте представлены также иные базы данных, собрание видео- и аудиоматериалов, хронология, статистика и многое другое.

«Личное дело каждого» http://dostup.memo. ru/ru/o-proekte это руководство к действию для граждан, которые хотят реализовать свои права на доступ к документальным свидетельствам о политических репрессиях, проводившихся в СССР, и узнать информацию о судьбе собственных родственников.

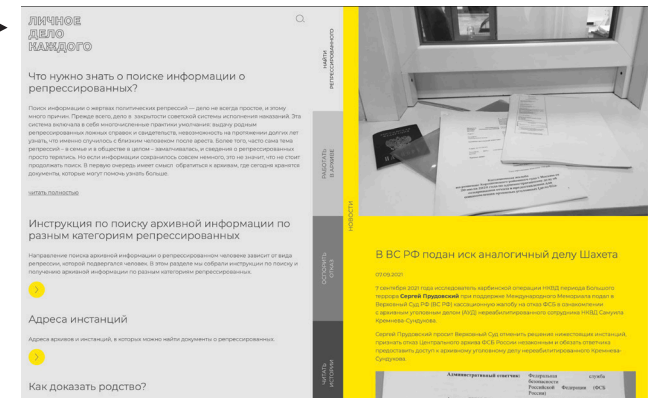

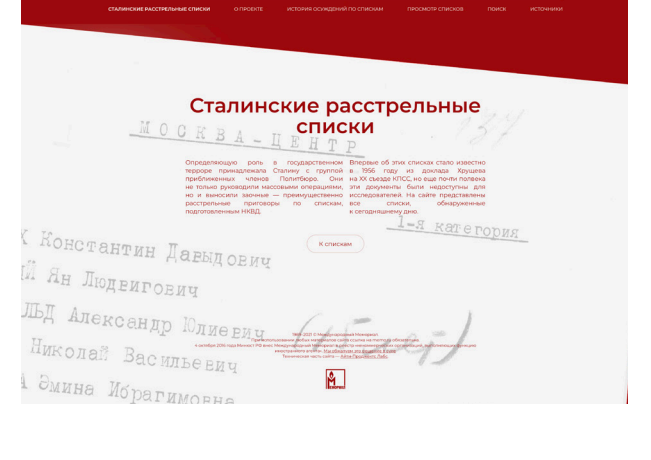

Интегрирующий сайт, посвященного жертвам политических репрессий https://ru.openlist.wiki.

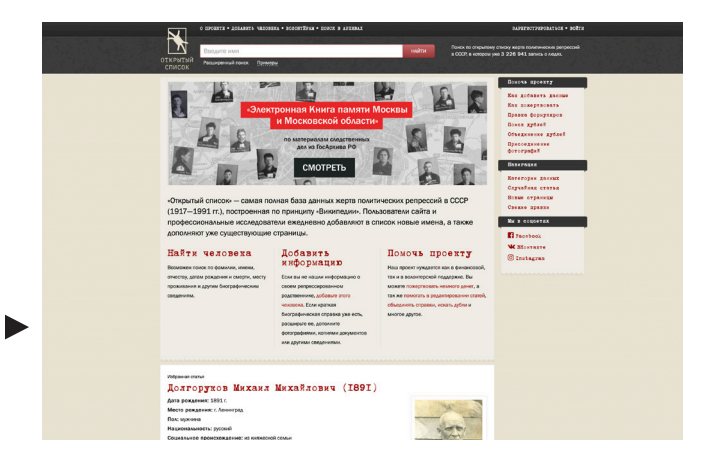

Сведения об осуждённых по уголовным статьям так же могут быть обнаруженыв архивах УВД.

#### Расстрельные списки - stalin.memo.ru

Сайт «Всероссийское генеалогическое древо» (ВГД) – www.vgd.ru

Содержит множество самых различных данных по вопросам изучения истории семьи и рода.

ВГД - это постоянно растущая совокупность сведений, баз данных, доступных для пополнения информацией от пользователей.

Путем добавления ссылок на генеалогические древа, адреса домашних страниц и электронную почту, перекрестных ссылок между семьями супругов и т.п. данные, расположенные на ресурсе, постепенно сплетаются в единую информационную сеть.

На сайте есть разделы, содержащие советы для начинающих генеалогов, алфавитные указатели, справочник по населенным пунктам, перекрестные ссылки на архивы России и ближнего зарубежья, а также форум, где можно общаться с единомышленниками и помещать объявления о поиске и многое другое.

Последнее время в интернете стали популярными фамильные сайты и страницы, клубы однофамильцев, авторские ресурсы и блоги.

Например, Елена Бурцева - основатель генеалогического образовательного проекта «Знай наших!» проводит обучающие курсы и марафоны по теме генеалогии. На своём сайте rod-story.ru, в Instagram rod\_story и на телеграм-канале rod\_story делится личными наработками — историями собственных поисков, успехами учеников, перепиской с нужными генеалогу организациями, даёт возможность пользоваться бесплатными сервисами проекта и его потенциалом.

Интересен онлайн-курс «Семейные Истории» www.pishuknigu.ru/personalstories/ Важно использовать сайты, созданные генеалогическими и историко-родословными обществами, архивами, библиотеками, краеведческими организациями. Наример:

- Историко-родословное общество в Москве ironew.narod.ru
- Русское генеалогическое общество (СПб) petergen.com/rgo.shtml
- Мурманское родословное общество rodmurmana.narod.ru
- Томское родословное общество «Герольд» trog.narod.ru
- Федерация обществ семейной истории Восточной Европы www.feefhs.org

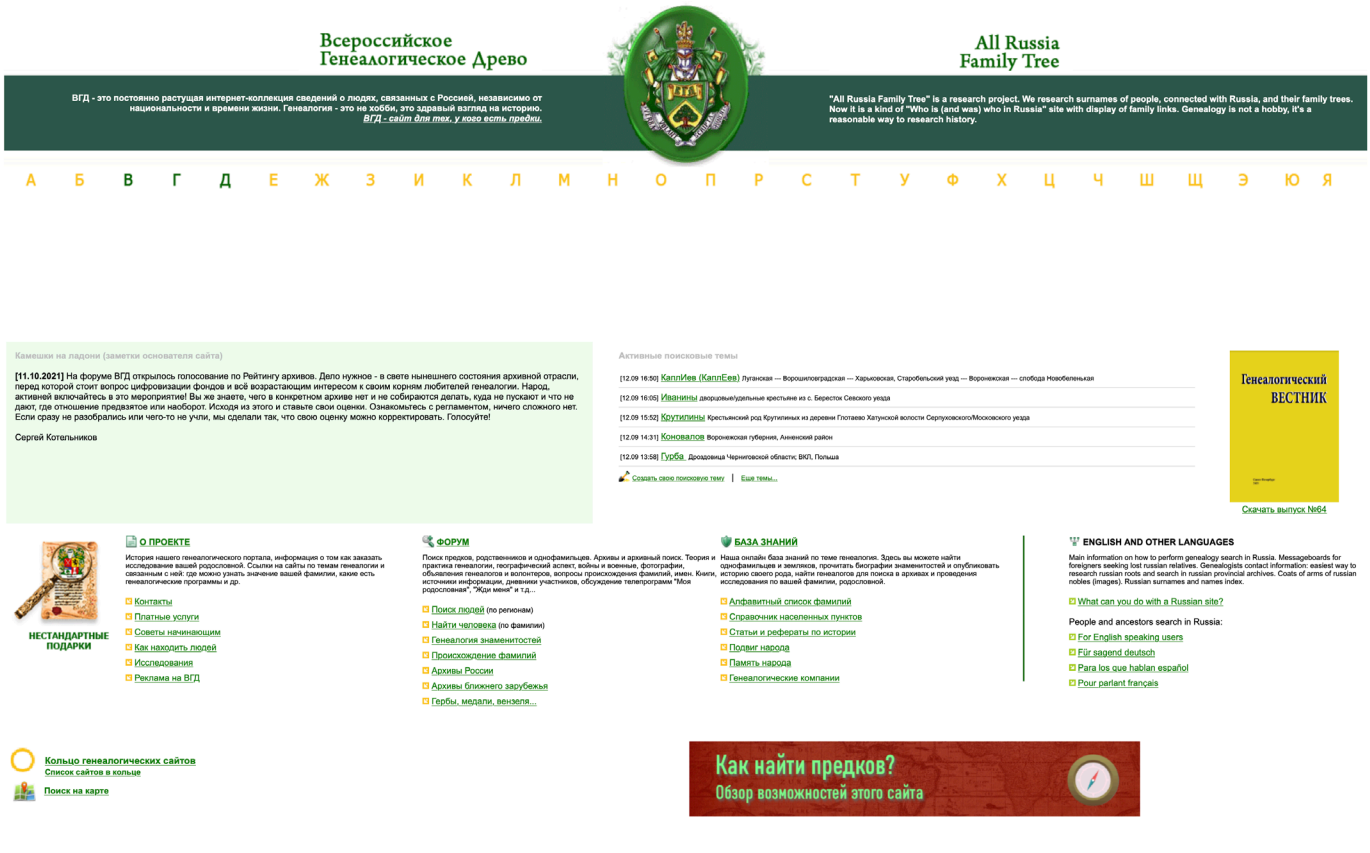

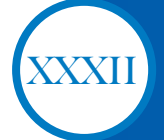

### **ВАЖНЫЕ ИНТЕРНЕТ-ИНСТРУМЕНТЫДЛЯ ОФОРМЛЕНИЯ ИТОГОВ ИССЛЕДОВАНИЯ ИСТОРИИ СЕМЬИ**

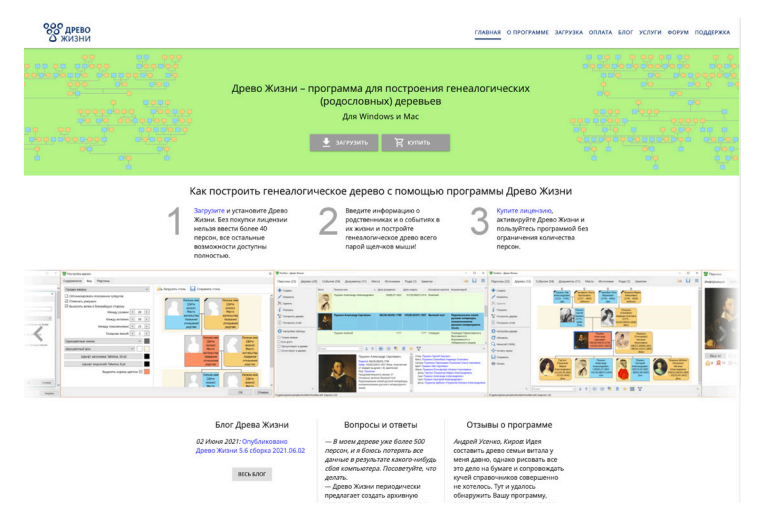

«Дерево жизни» - программа для построения генеалогических (родословных) дерев. «Древо Жизни» работает в системах Windows 7 SP1, 8, 8.1 или 10, OS X 10.10 Yosemite, OS X 10.11 El Capitan, macOS 10.12 Sierra или выше. Программа проста в использовании, удобный интерфейс понятен даже начинающим пользователям. В то же время «Древо Жизни» имеет широкие возможности. Более подробно ознакомиться с данной программой и скачать дистрибутив для установки можно на сайте www.genery.com/ru.

«Family Tree Builder» - самая популярная в мире генеалогическая программа для построения генеалогических (родословных) дерев. C помощью программы, которой пользуются миллионы людей во всем мире, можно исследовать свою семейную историю, построить генеалогическое древо, добавить в него фотографии, исторические документы и многое другое. Загрузить дистрибутив программы для установки на русском языке можно на сайте www.myheritage.com/family-treebuilder?lang=RU. Всего данная программа поддерживает более 40 языков.

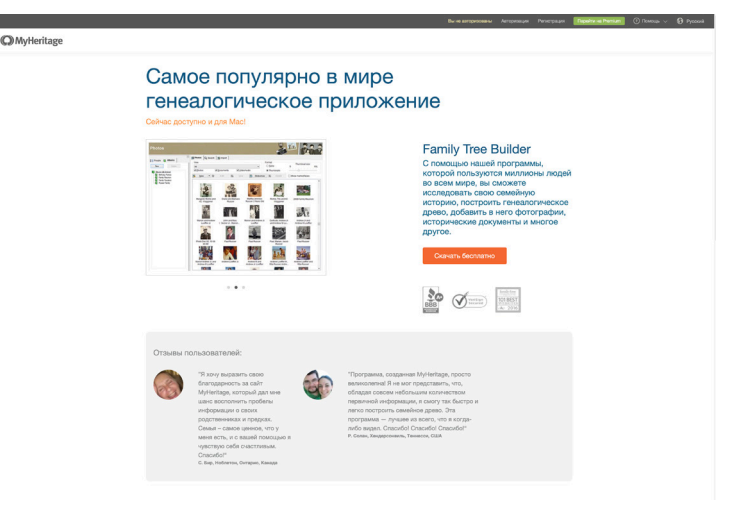

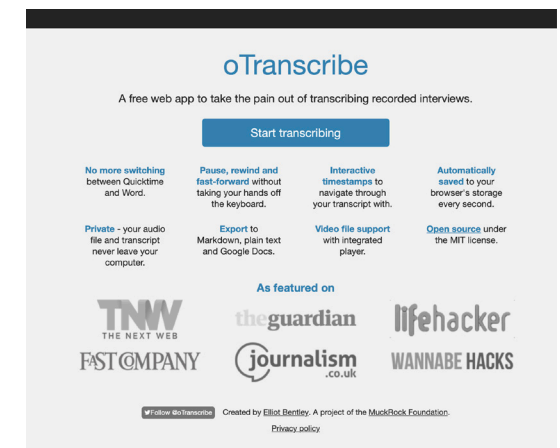

Все интервью вы обязаны записывать на диктофон. Видеокамера была бы вообще идеальна, но диктофон обязателен. Это даже не обсуждается. Во-первых, все интервью лучше расшифровывать — так с ними проще работать. Есть замечательная программа, которая упрощает эту работу, - https://otranscribe.com/. Загружаете запись на сайт и управляете ею (поставить на паузу, отмотать назад, ускорить или замедлить) с помощью клавиатуры, не задействуя мышку. Это очень удобно и ускоряет работу. Google-технологии неплохи в распознавании речи. Не знаете, как использовать Google Translate для расшифровки интервью? Очень просто: открываете GT, подключаете микрофон и нажимаете на значок микрофончика (голосовой ввод). При озвучивании в левом окошке перевода будет появляться строка русского текста, который вы наговорили, с минимальными ошибками. Правда, редкие слова Translate почему-то всё время старается заменить фамилиями русских классиков или американских политиков.

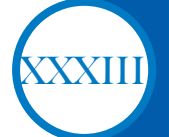

## **ЭЛЕКТРОННЫЕ БАЗЫ ДАННЫХ ДЛЯ ИСТОРИИ СЕМЬИ И РОДА ИЛИ ИСТОРИЯ С ИНТЕРНЕТОМ**

Многие архивы к настоящему времени уже представлены в интернете.

На своих сайтах они размещают контактные координаты, сведения о режиме работы читальных залов, общее описание своих коллекций и фондов, перечни выпущенных путеводителей, требования к принимаемым запросам.

Все чаще на них публикуются электронные версии архивных путеводителей, реестры фондов и архивные описи, оцифрованные документы.

Отдельные архивы принимают и исполняют запросы, присланные по электронной почте.

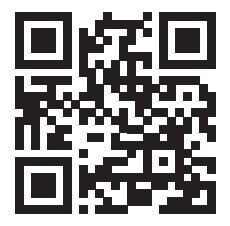

Федеральная архивная служба России

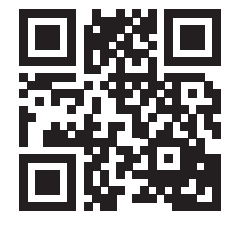

Портал «Архивы России»

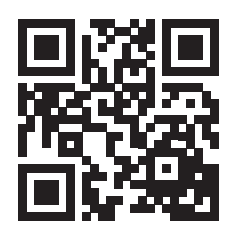

РГИА

Архивный комитет Санкт-Петербурга

Библиотеки также довольно давно и основательно присутствуют во всемирной сети:

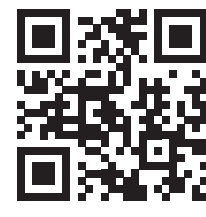

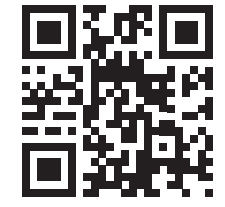

Российская национальная библиотека (РНБ)

Российская государственная библиотека

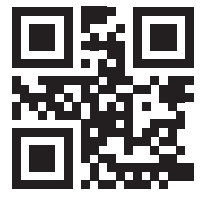

Государственная публичная историческая библиотека (ГПИБ)

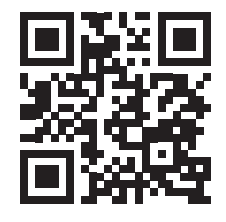

Библиотека Академии Наук

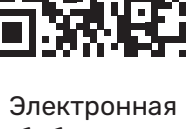

библиотека генеалога

Появляются электронные каталоги библиотечных собраний и даже целые цифровые библиотеки, содержащие редкие и ценные книги в текстовом или сканированном виде.

#### Тематические сайты и порталы.

Тематика сайтов настолько разнообразна, что перечислим лишь некоторые их группы. В сети можно найти не только основные энциклопедические, биографические и толковые словари, но и телефонные справочники жителей большинства городов России, СНГ и других стран. Довольно много в сети разнообразных форумов, посвящённых генеалогическим изысканиям.

Например, форум «Союза Возрождения Родословных Традиций» (СВРТ) — forum.svrt.ru. Форумы местности ваших предков, например, Кубанская генеалогия kubangenealogy.ucoz. ru/forum/. Военные форумы будут востребованы, если Вы ищете эту часть жизненного пути предков: форумы полка или конкретной битвы.

Будут также полезны группы населённого пункта в VK, Одноклассниках, на Facebook. Ищем их, подписываемся и пишем о ваших предках и поисках.

Крайне полезен в генеалогических и краеведческих поисках сайт etomesto.ru. Он удобен тем, что, если вы ставите метку на современной карте, сайт сам подбирает все имеющиеся карты именно этого места за последние 200 лет.

И ещё один важный совет!!! Если вы ещё не зарегистрированы в Instagram и считаете его местом для фотографий котиков и завтраков, то зря! Такая активность в области генеалогии, как там, не всегда встречается в других социальных сетях. Генеалогам нельзя отставать! Используйте полезный тренд по полной!

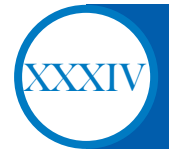

## **ИЩЕМ СВЕДЕНИЯ ОБ УЧАСТНИКАХ ПЕРВОЙ МИРОВОЙ ВОЙНЫ**

Сведения о служивших в армии и участвовавших в боевых действиях могут быть в Российском государственном военно-историческом архиве (РГВИА) и Российском государственном архиве военно-морского флота (РГА ВМФ).

Списки погибших в Первую мировую войну солдатах печатались в приложении к газете «Русский инвалид» Петроград 1914-1920 гг. в коллекции Государственной публичной исторической библиотеки (ГПИБ).

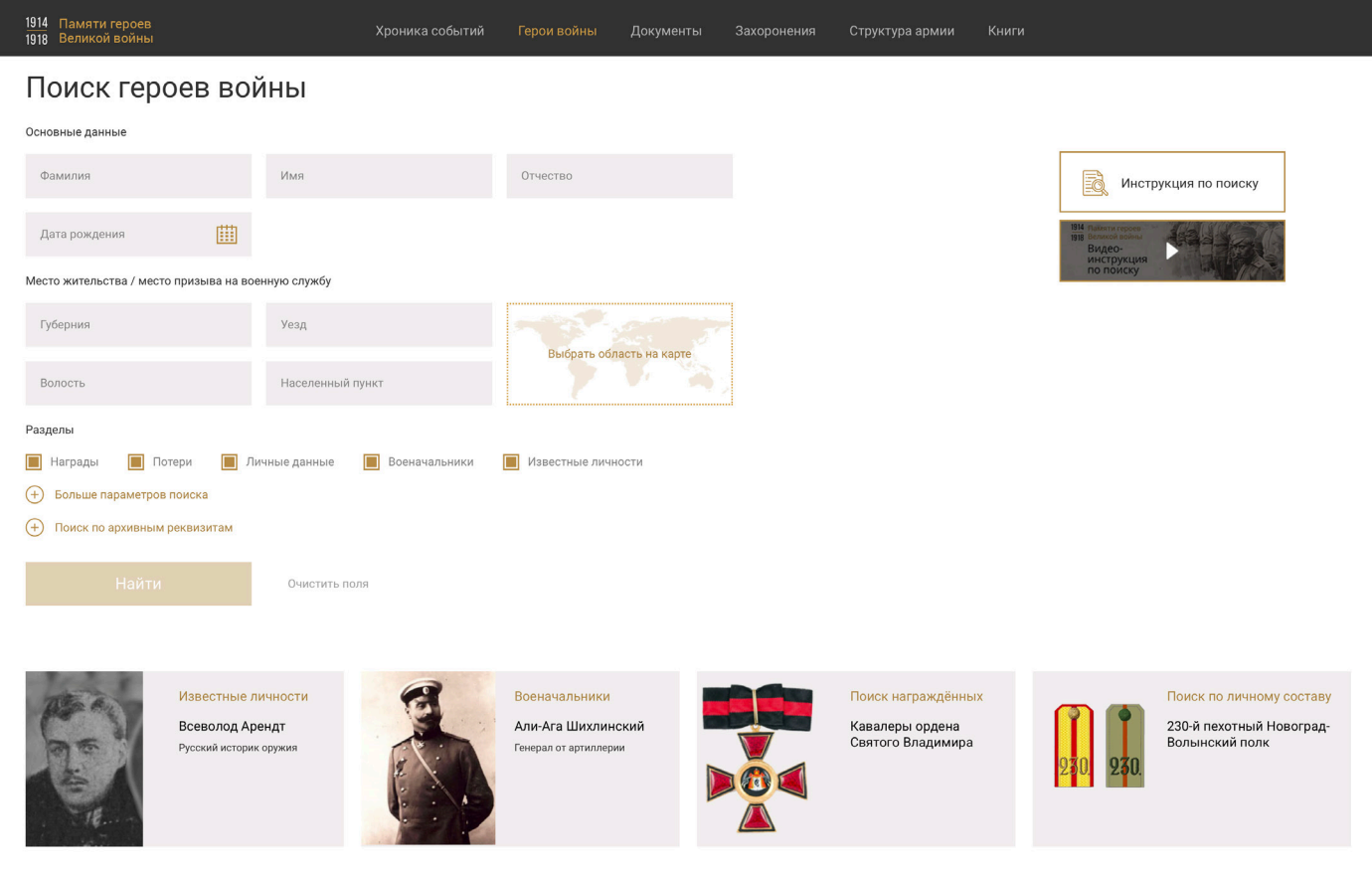

Очень интересна электронная база «Памяти героев Великой войны 1914–1918» https://gwar.mil.ru/heroes/ . Здесь собраны сведения о раненых, погибших и награждённых участниках Первой мировой войны, часть послужных списков офицеров и военных чиновников и многое другое.

Сведения о людях, служивших в армии и на флоте за период 1918-1927 гг., можно получить в издании «Список потерь на фронтах в личном составе РККА» М., 1927.

Сведения об эвакуированных и перемещённых лицах можно попробовать обнаружить в Центре розыска и информации ЦК Российского Красного Креста

### **ИЩЕМ СВЕДЕНИЯ ОБ УЧАСТНИКАХ ВТОРОЙ МИРОВОЙ ВОЙНЫ**

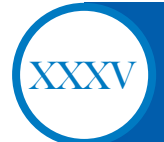

Электронный банк документов «Подвиг народа в Великой Отечественной войне 1941- 1945 гг.» Министерства обороны Российской Федерации – www.podvignaroda.ru представляет собой уникальный информационный ресурс открытого доступа, наполняемый всеми имеющимися в военных архивах документами о ходе и итогах основных боевых операций, подвигах и наградах всех воинов Великой Отечественной войны.

Сведения о военнослужащих за период после 1941 г. хранятся в Центральном архиве Министерства обороны и Центральном военно-морском архиве.

Сведения о ранениях во время Великой Отечественной войны и нахождении в госпиталях могут быть найдены в Архиве военно-медицинских документов при Военно-медицинском музее в Санкт-Петербурге.

Сведения о погибших в Великой Отечественной войне можно обнаружить в базах данных, находящихся в отделе «Книга памяти» Центрального музея Великой Отечественной войны 1941-45 гг. на Поклонной горе в Москве.

Информация о погибших в Ленинграде во время блокады может иметься в Санкт- Петербурге в базе данных «Книги памяти», находящейся в мемориале Пискаревского кладбища.

В помощь ищущим сведения об участниках Великой Отечественной войны портал СОЛДАТ.RU , «Мемориал Великой Отечественной войны» http://www.kremnik.ru , Объединённая база данных «Мемориал» Министерства обороны Российской Федерации – www.obd-memorial.ru .

На сайте «Забытый полк» кроме информации, полезной в поиске погибших во время ВОВ, имеется информация полезная при поиске сведений о погибших в последующих войнах и конфликтах.

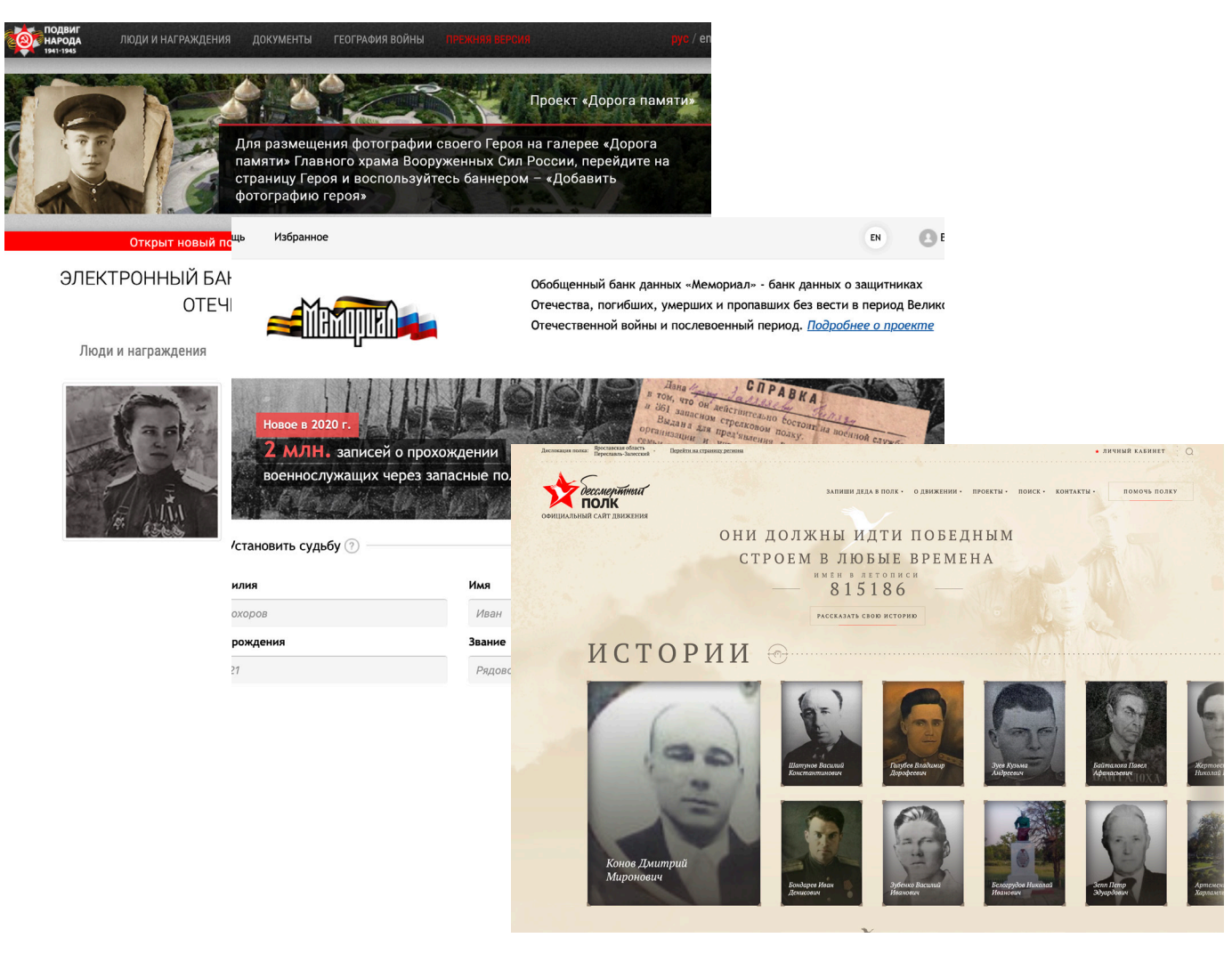

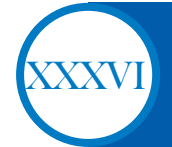

## **ОСНОВНЫЕ ИСТОЧНИКИ ДЛЯ УСПЕШНОГО ИССЛЕДОВАНИЯ РОДОСЛОВНОЙ**

Согласно классификации историко-родословных источников, предложенной известным историком и генеалогом Л.М. Савёловым, существуют устные, вещественные и письменные источники.

**1**

**2**

**3**

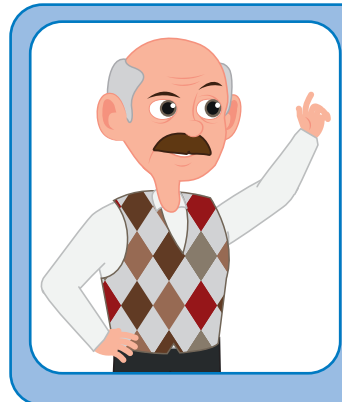

Устные источники генеалогической информации: легенды, предания, воспоминания семьи и пр.

На начальном этапе исследования, собирая данные от информантов по интересующему роду, первично проводится работа с устными источниками. Именно результаты аналитической оценки информации из устных источников закладывают основу дальнейшего направления исследовательского поиска,

Вещественные источники генеалогической информации: монеты, медали, родовые гербы, надгробные памятники и т.п. Эти источники могут стать весомым дополнением к изучению истории семьи, выполняя также важную роль в уточнении, опровержении или подтверждении данных из устных источников, что очень значимо для построения дальнейшего алгоритма поиска.

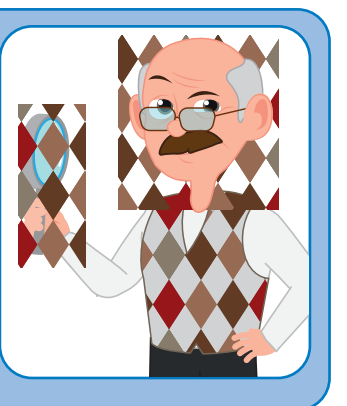

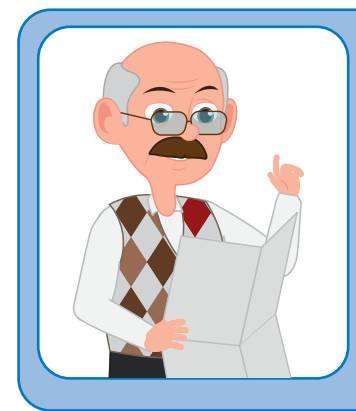

Письменные источники генеалогической информации самые главные и ценные источники, подразделяемые на три вида: официальные письменные источники, исторические письменные источники и семейные письменные источники.

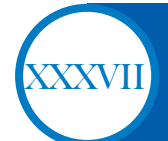

**Официальные письменные источники** представляют собой совокупность документов и актов, исходящих от правительственных лиц и учреждений, организаций. К таковым относят: метрические свидетельства о рождении, браке, смерти, послужные списки, разные крепостные акты и т.д.

**Историческими письменными источниками** считаются различного вида документы общего значения: летописи, разрядные книги, родословцы, писцовые книги, десятни и т.п.

**К семейным письменным источникам** относят воспоминания, автобиографию, записки, частную переписку, завещания и т.п.

**Исповедальная ведомость**  (духовная или исповедная роспись) – церковная книга со списком прихожан, относящихся к конкретному приходу, с отметками о свершении церковных таинств исповеди и причащения;

**Метрическая книга** – реестр, содержащий официальные записи актов гражданского состояния (рождения и крещения ребенка, заключения брака, смерти и ее причины), а также другую значимую информацию из жизни населения конкретного уезда;

**Ревизские сказки** – документы в виде поимённых списков населения конкретной волости, уезда, села (результаты проведения ревизий), используемые в целях проведения подушного налогообложения населения.